## CLASS: 12th Sr. Sec. (Academic) Code No. 2908

**Series: SS-M/2016** 

Roll No.

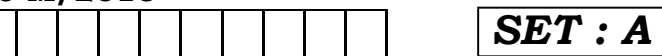

## लेखाशास्त्र

## **ACCOUNTANCY**

[Hindi and English Medium]

## **ACADEMIC**

## **1st SEMESTER**

(Only for Re-appear Candidates) (Morning Session)

Time allowed:  $2\frac{1}{2}$  hours | *[Maximum Marks:* 60]

• कृपया जाँच कर लें कि इस प्रश्न-पत्र में मुद्रित पृष्ठ 16 तथा प्रश्न 15 हैं।

Please make sure that the printed pages in this question paper are 16 in number and it contains 15 questions.

• प्रश्न-पत्र में दाहिने हाथ की ओर दिये गये **कोड नम्बर** तथा **सेट** को छात्र उत्तर-पुस्तिका के मुख्य-पृष्ठ पर लिखें।

The **Code No.** and Set on the right side of the question paper should be written by the candidate on the front page of the answer-book.

• कृपया प्रश्न का उत्तर लिखना शुरू करने से पहले, प्रश्न का क्रमांक अवश्य लिखें।

Before beginning to answer a question, its Serial Number must be written.

2908/(Set: A)

P. T. O.

#### 2908/ (Set: A)  $(2)$

• उत्तर-पुस्तिका के बीच में खाली पन्ना/पन्ने न छोड़ें।

Don't leave blank page/pages in your answer-book.

• उत्तर-पुस्तिका के अतिरिक्त कोई अन्य शीट नहीं मिलेगी। अतः आवश्यकतानुसार ही लिखें और लिखा उत्तर न काटें।

Except answer-book, no extra sheet will be given. Write to the point and do not strike the written answer.

• परीक्षार्थी अपना रोल नं० प्रश्न-पत्र पर अवश्य लिखें।

Candidates must write their Roll Number on the question paper.

• क्रपया प्रश्नों का उत्तर देने से पूर्व यह सुनिश्चित कर लें कि प्रश्न-पत्र पूर्ण व सही है. **परीक्षा के उपरान्त इस सम्बन्ध में कोई भी दावा स्वीकार** नहीं किया जायेगा।

Before answering the questions, ensure that you have been supplied the correct and complete question paper, no claim in this regard, will be entertained after examination.

- सभी प्रश्न हल करने हैं। प्रत्येक प्रश्न के अंक उसके सामने *नोट : (i)* दर्शाए गए हैं।
	- (ii) प्रश्न संख्या 1 से 6 तक बहुवैकल्पिक प्रश्न हैं। उनका ए**क** सही उत्तर चुनकर अपनी उत्तर-पुस्तिका में लिखना है।
	- (iii) प्रश्न संख्या **13, 14** व **15** में आन्तरिक छुट उपलब्ध है।

2908/(Set: A)

#### 2908/ (Set: A)  $(3)$

- Note: (i) All questions are to be attempted. Marks of each question are indicated against it.
	- (ii) Question Nos. **1** to **6** are multiple choice questions. Candidates are required to select one appropriate answer and write the same in their answer-book.
	- (iii) Internal choice is available in Question Nos. 13, 14 and 15.
	- 1. आय-व्यय खाते में वही लेन-देन लिखे जाते हैं जो :
		- (अ) केवल आयगत प्रकृति के होते हैं
		- (ब) के<mark>वल पूँजीगत प्रकृति के होते</mark> हैं
		- (स) दोनों पूँजीगत व आयगत प्रकृति के होते हैं
		- (द) उपरोक्त में से कोई नहीं

Income and Expenditure account records transactions of :

- (a) Revenue nature only
- (b) Capital nature only
- (c) Both capital and revenue nature
- (d) None of the above

2908/(Set: A)

P. T. O.

 $\mathbf{1}$ 

#### 2908/ (Set: A)  $(4)$

 $\mathbf{1}$ 

नोट : निम्न विवरण के आधार पर प्रश्न संख्या 2 तथा 3 के सही उत्तर चनिए :

अ, ब तथा स एक फर्म में साझेदार हैं। साझेदारी संलेख के अनुसार, अ तथा ब को शुद्ध लाभ का 4% कमीशन प्राप्त करने का अधिकार है जो कमीशन घटाने के बाद आएगा। फर्म का कमीशन घटाने से पहले का लाभ 37,800 ₹ था।

From the following particulars, select the **correct** answers of Question Nos. 2 and 3:

A, B and C are partners in a firm. According to deed, A and B are entitled to get a commission of 4% (each) on net profit after charging such commissions. Net profit of the firm was  $\bar{\tau}$  37,800 before adjustment of commission.

- 2. 'अ' तथा 'ब' के कमीशन की राशि क्रमशः होगी:
	- $(\text{3})$  1512; 1512
	- (ब) 1512; 1400
	- (स) 1400; 1400
	- (द) उपर्युक्त में से कोई नहीं

The amount of commission of 'A' and 'B' will be :

- $(a)$ 1512; 1512
- (b)  $1512; 1400$
- (c)  $1400; 1400$
- (d) None of the above

2908/(Set: A)

## 2908/ (Set: A)

### $(5)$ **3.** 'अ', 'ब' तथा 'स' लाभ के रूप में प्राप्त करेगें :  $(\text{H})$  प्रत्येक ₹ 12,600 (ब) प्रत्येक ₹ 11.666.66 उपर्युक्त में से कोई नहीं  $(\overline{\mathsf{c}})$ (स) प्रत्येक ₹ 11,000 'A', 'B' and 'C' will get as a profit : (a) ₹ 12,600 each ₹ 11,666.66 each  $(b)$ (c) ₹ 11,000 each (d) None of the above 4. मलिक व गुप्ता लाभों को समान बाँटते हुए एक फर्म में साझेदार हैं। उन्होंने सिंह व बंसल को क्रमशः 1/5 व 1/6 लाभों में हिस्से के लिए साझेदार बनाया। उनका नया लाभ-हानि अनुपात होगा :  $\overline{1}$  $(\text{3})$  19:19:12:10  $\overline{a}$  8 : 7 : 5 : 6 (द) उपर्युक्त में से कोई नहीं  $19:12:19:10$ (स) Malik and Gupta are partners in a firm sharing profits & losses equally. They admit Singh and Bansal as new partners for  $1/5$ <sup>th</sup> and  $1/6$ <sup>th</sup> shares in profits respectively. The new profit sharing ratio will be:  $19:19:12:10$ (b)  $8:7:5:6$  $(a)$ (c)  $19:12:19:10$ (d) None of the above नोट : निम्न विवरण के आधार पर प्रश्न संख्या 5 व 6 के सही उत्तर चनिए : 'एक्स' तथा 'वाई' ने अपनी फर्म के समापन का निर्णय लिया। उनके दायित्व थे : 90,000 ₹: बैंक ऋण 40,000 लेनदार पॅजी ₹: एक्स 30,000 ₹; एवं वाई 35,000 ₹; फर्म की सम्पत्तियों से वसूल हुए 1,75,000 ₹। P.T.O. 2908/ (Set: A)

#### 2908/ (Set: A)  $(6)$

 $\mathbf{1}$ 

From the following particulars, select the correct answers of Question Nos. 5 and 6:

'X' and 'Y' have decided to dissolve their firm. The liabilities were:

Creditors  $\bar{\zeta}$  90,000; Bank Loan  $\bar{\zeta}$  40,000 and Capitals :  $X$  ₹ 30,000 and  $Y$  ₹ 35,000. The assets were realized of  $\bar{\tau}$  1,75,000.

## 5. फर्म की सम्पत्तियों का पुस्तक मूल्य था:

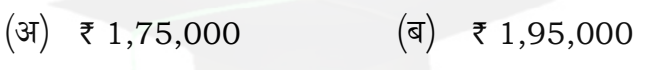

(द) उपर्युक्त में से कोई नहीं (स) ₹ 2,15,000

The book value of the firm's assets was:

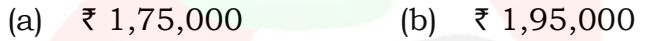

- (c) ₹ 2,15,000 (d) None of the above
- 6. प्रत्येक साझेदार के हिस्से, वसूली खाते का लाभ/हानि आएगा :  $\mathbf{1}$ 
	- (ब) है 10,000 हानि  $(\mathfrak{A})$  ₹ 10,000 लाभ
	- (द) उपर्युक्त में से कोई नहीं (स) ₹ 15,000 लाभ

The share in profit/loss on realization account of each partner will be :

- ₹ 10,000 profit (b)  $\bar{x}$  10,000 loss  $(a)$
- ₹ 15,000 profit (d) None of the above  $(c)$

2908/(Set: A)

## ( 7 ) **2908/ (Set : A)**

 $\,$ 7. अलाभकारी संस्था के अन्तिम खातों में 'चन्दे' की गणना व लेखा किस प्रकार किया जाता है ? स्पष्ट करें।  $\overline{a}$  and  $\overline{a}$ 

How is subscription calculated & treated in Income & expenditure account and Balance Sheet of a not-for-profit organization ?

8. महेश व दिनेश लाभ एवं हानि का विभाजन  $2: 1$  अनुपात में करते हैं। 01 जनवरी 2006 को अपनी फर्म में राकेश को 1/10 (दसवें भाग) का भागीदार बनाते हैं और उसे कम से कम 25,000 र लाभ की गारन्टी देते हैं। महेश एवं दिनेश अपनी भागीदारी पुर्ववत ही रखते हैं परन्तु राकेश की गारन्टी के खाते में कमी आने पर उसे क्रमशः  $3:2$  के अनुपात में वहन करेगें।  $31$  दिसम्बर, 2006 को फर्म का लाभ 1,20,000 र था। इसके लिए लाभ व हानि विनियोग खाता lewÙeej keâerefpeS~ 4

Mahesh and Dinesh are partners sharing profits and losses in the ratio of 2 : 1. On 01 Jan. 2006 they agreed to admit Rakesh for 1/10th share in profit as a partner with a minimum guarantee of  $\bar{\tau}$  25,000 profit per year. Any deficiency arising out on that account shall be met by Mahesh and Dinesh in the ratio of  $3:2$ . The profits for the year ended on 31st December, 2006 was  $\overline{z}$  1,20,000. Prepare Profit and Loss Appropriation A/c.

 $9.$  'साझेदारी समझौता लिखित में होना चाहिए।' इस कथन की व्याख्या कीजिए।  $\begin{array}{ccc} 4 & 4 \end{array}$ 

'Partnership agreement must be in writing.' Discuss the statement.

**2908/ (Set : A)** P. T. O.

#### 2908/ (Set: A)  $(8)$

10. एक नए साझेदार के प्रवेश पर ख्याति का लेखा किस प्रकार किया जाता है ? वर्णन कीजिए।  $\overline{4}$ 

Explain the accounting treatment of goodwill at the time of admission of new partner in a firm.

11. संयुक्त जीवन बीमा पॉलिसी पर दिए गए प्रीमियम का लेखांकन व्यवहार कैसे किया जाता है. जब इसे आयगत खर्चा माना जाता है ? 4 What is accounting treatment of Premium, on

Joint Life Policy when it is treated as revenue expenditure ?

- 12. फर्म के समापन पर, सभी सम्पत्तियाँ (नकद को छोड़कर) व बाह्य दायित्वों को वसली खाते में हस्तांतरित करने के बाद, निम्न लेन-देनों की रोजनामचा प्रविष्टियाँ क्या होगीं ?  $\overline{4}$ 
	- ₹ 22,500 के बैंक ऋण का नकद भुगतान किया।  $(i)$
	- साझेदार लालू ने ₹ 24,000 मूल्य का स्कन्ध ₹ 15,000 में  $(ii)$ लिया।
	- (iii) एक टाइपराइटर, जिसका पुस्तक मूल्य शून्य था, को ₹ 5000 में बेचा।
	- (iv) ₹ 1800 समापन व्यय का भुगतान साझेदार कालू ने भुगतान किया।

What journal entries would be passed for the following transactions on the dissolution of a firm, after various assets (other than cash) and third parties liabilities have been transferred to **Realization Account?** 

- Bank loan  $\overline{\xi}$  22,500 has been paid.  $(i)$
- Stock worth  $\bar{\tau}$  24,000 is taken over by  $(ii)$ partner Lalu for ₹ 15,000.

2908/ (Set: A)

#### 2908/ (Set: A)  $(9)$

- (iii) A typewriter completely written off in the books of accounts was sold for  $\bar{\tau}$  5000.
- (iv) Expenses on dissolution amount to  $\bar{\tau}$  1800, were paid by partner Kalu.
- 13. (a) वर्ष 2006 के दौरान प्राप्त चन्दा इस प्रकार है:

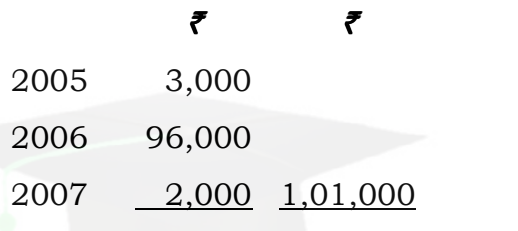

₹

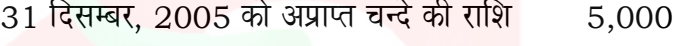

31 दिसम्बर, 2006 को अप्राप्त चन्दे की राशि 12,000

2005 में 2006 के लिए अग्रिम प्राप्त चन्दे की राशि 5,000

2006 के आय-व्यय खाते में दिखाई जाने वाली चन्दे की राशि की गणना कीजिए। 5

Actual amount of subscription received during the year 2006 was as follows :

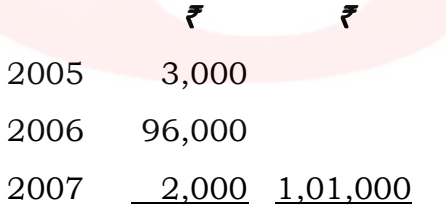

2908/(Set: A)

P. T. O.

### 2908/ (Set: A)  $(10)$ ₹

Subscription outstanding on

31st Dec. 2005 5,000

Subscription outstanding on 31st Dec. 2006 12,000

Advance Subscription received in 2005 for 2006 5,000

Calculate the amount of subscription which will be shown in Income & Expenditure  $A/C.$ 

(b) निम्न सूचनाओं से 2005-06 के दौरान उपभोग की गयी दवाई की लागत की गणना कीजिए : 5

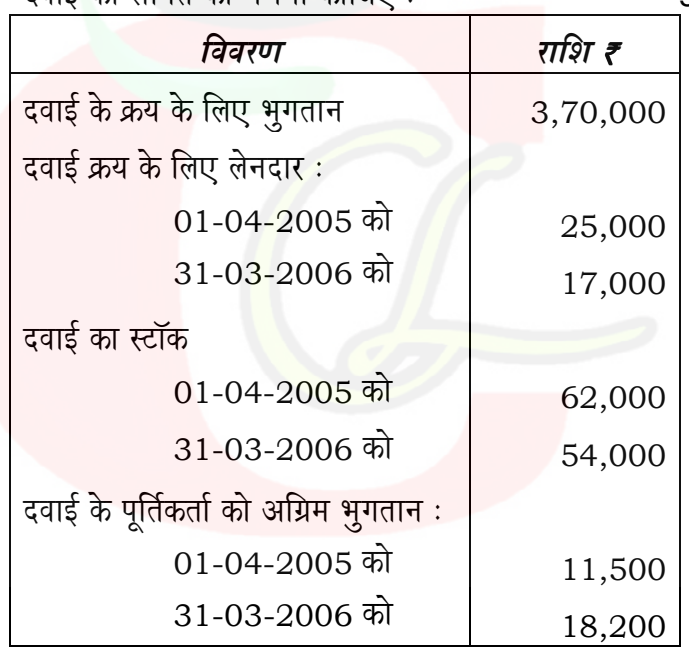

2908/(Set: A)

### 2908/ (Set: A)  $(11)$

From the following information, calculate the cost of medicines consumed during the vear 2005-06 :

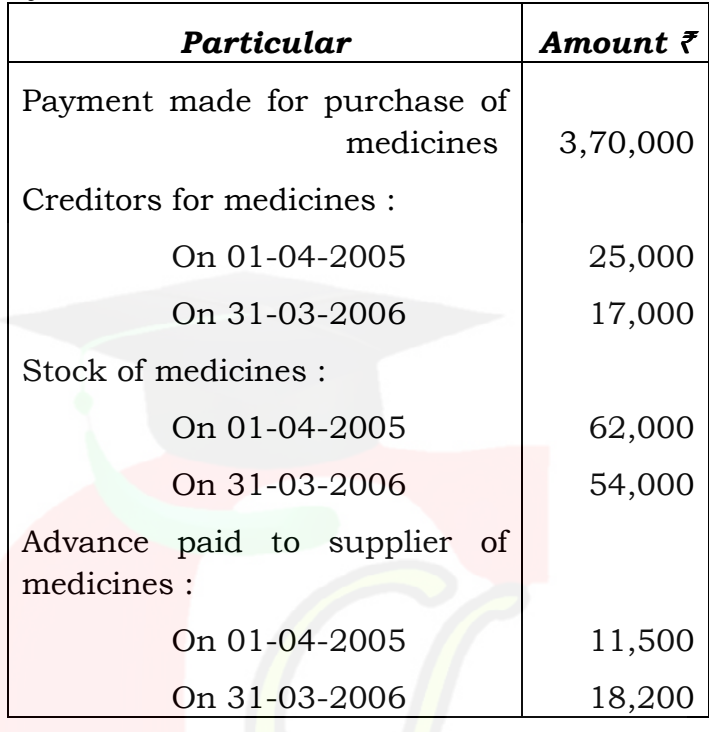

अथवा

OR

आय-व्यय खाते व प्राप्ति भुगतान खाते का अर्थ <mark>समझाते</mark> हुए, दोनों में अन्तर स्पष्ट कीजिए।  $10$ 

Define and distinguish between Income and Expenditure Account and Receipt and Payment Account.

2908/(Set: A)

P. T. O.

#### 2908/ (Set: A)  $(12)$

14. निम्न त़ूलन-पत्र अ और ब का है, जो  $3:2$  के अनुपात में लाभ विभाजित करते हैं :

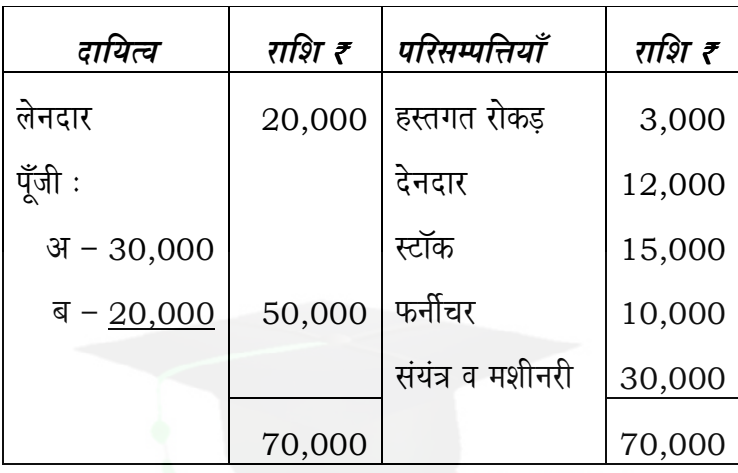

इस तिथि को, निम्न शर्तों पर स को साझेदारी में प्रवेश दिया गया:

- स लाभ में 1/6 भाग के लिए 15,000 ₹ की पूँजी और<br>5,000 ₹ ख्याति के लिए प्रीमियम के रूप में लाएगा।  $(i)$
- (ii) स्टॉक का मूल्य 10% से कम करना है तथा संयंत्र व मशीनरी का मूल्य 10% से बढ़ाना है। फर्नीचर का मूल्य 9,000 ₹ आँका गया।
- (iii) विविध देनदारों पर 5% संदिग्ध ऋणों के लिए प्रावधान बनाना है। है 1,000 का विनियोग जिसे पुस्तकों में नहीं दिखाया गया है, को अब पुस्तकों में दिखाना है।

फर्म की पुस्तकों में उपर्युक्त के लिए आवश्यक रोजनामचा प्रविष्टियाँ कीजिए तथा तुलन-पत्र भी बनाइए।  $10$ 

2908/(Set: A)

## ( 13 ) **2908/ (Set : A)**

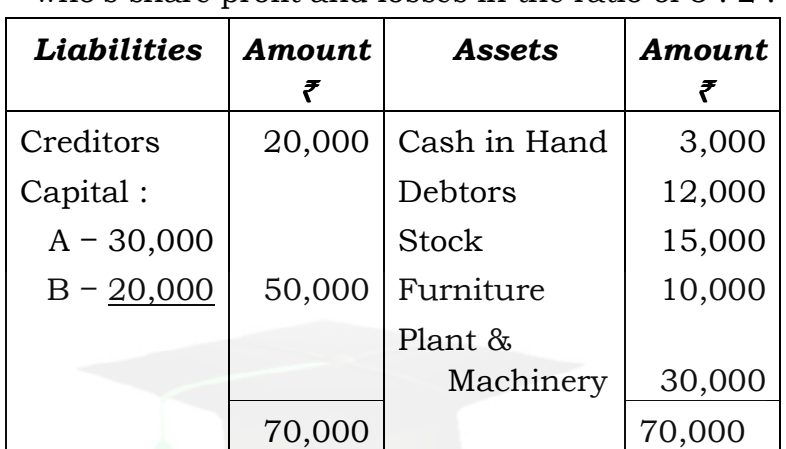

 The following is the Balance Sheet of A and B who's share profit and losses in the ratio of 3 : 2 :

On this date, C is admitted as a partner on the following conditions :

- (i) C will bring  $\bar{\tau}$  15,000 for capital and  $\bar{\tau}$  5,000 for premium for goodwill in cash for  $1/6<sup>th</sup>$ share in profits.
- (ii) Value of stock is decreased by 10% and value of machinery is increased by 10%. Furniture was valued at  $\bar{\tau}$  9,000.
- (iii) Provide a provision for doubtful debts  $@$  5% on debtors. There is an investment of  $\bar{\tau}$  1,000 which was not recorded in balance sheet, now it will be shown in the firm's balance sheet.

 Pass the necessary journal entries for the above in the books of the firm and prepare Balance Sheet of firm.

**2908/ (Set : A)** P. T. O.

### 2908/ (Set: A)  $(14)$ अथवा

**OR** 

ख्याति से आप क्या समझते हैं ? ख्याति के मूल्यांकन की विभिन्न विधियों का उदाहरण की सहायता से वर्णन कीजिए।  $10$ 

What do you mean by goodwill ? Explain various methods of valuation of goodwill with the help of suitable examples.

15. मोहित, नीरज व सोहन का तुलन-पत्र नीचे दिया गया है जो लाभ-<br>हानि को अपनी पूँजी अनुपात में विभाजित करते हैं :

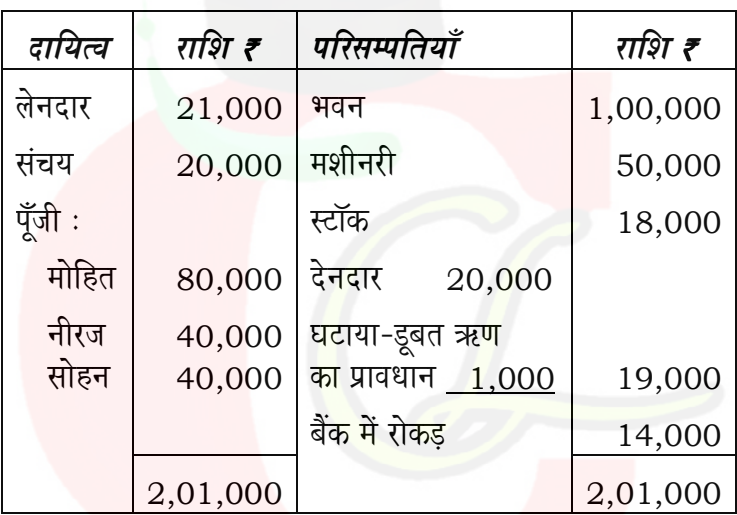

इस तिथि को नीरज सेवानिवृत हो गया तथा फर्म में उसके हिस्से का भूगतान निम्न के अनुसार किया जाएगा :

भवन का मूल्य ₹ 1,20,000 किया गया तथा मशीनरी का<br>मूल्य 20% से कम किया गया।  $(i)$ 

2908/(Set: A)

### 2908/ (Set: A)  $(15)$

(ii) फर्म की ख्याति का मूल्यांकन 72,000 र किया गया।<br>सेवानिवृत्त साझेदार का ख्याति में हिस्सा, शेष साझेदारों के पूँजी खाँतों द्वारा समायोजित किया जाएगा।

पुनर्मूल्यांकन खाता, साझेदारों के पूँजी खाते तथा नीरज की सेवानिवृत्ति<br>के बाद तुलन-पत्र बनाइए।

The Balance Sheet of Mohit, Neeraj and Sohan are given as follows who shares profit and losses of the firm in the ratio of their capitals :

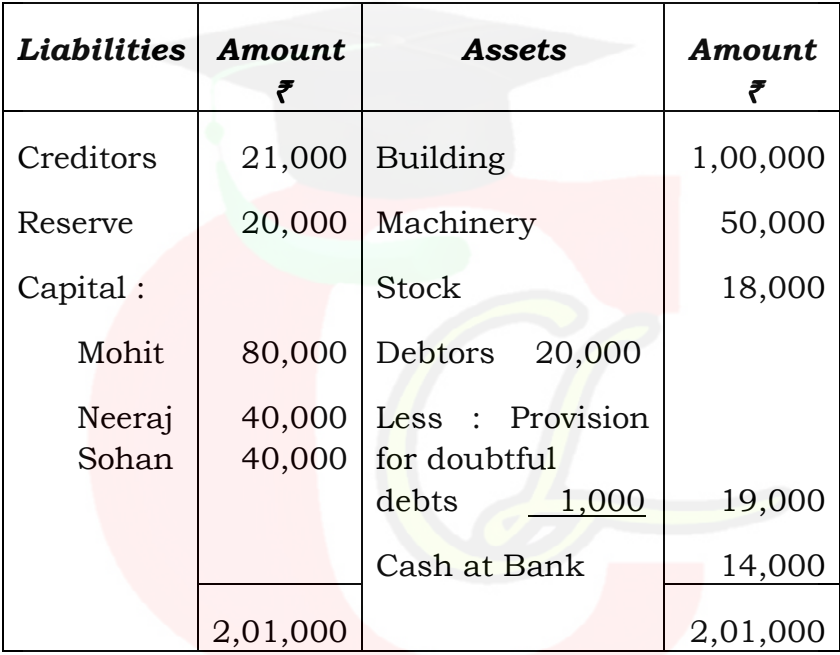

On that date Neeraj retires and his share in the firm was paid as under:

Building was revalued at  $\bar{\tau}$  1,20,000 and  $(i)$ value of machinery was decreased by 20%.

2908/(Set: A)

P. T. O.

### 2908/ (Set: A)  $(16)$

(ii) The valuation of firm's goodwill was ₹72,000 and retiring partners share in goodwill be adjusted in remaining partners' capital accounts.

Prepare Revaluation A/c, Capital accounts and Balance Sheet after Neeraj retirement.

# अथवा OR निम्न की व्याख्या कीजिए: Explain the following: पुनर्मूल्यांकन खाता  $(i)$ 5 **Revaluation Account** (ii) स्मरणार्थ पुनर्मूल्यांकन खाता 5 Memorandom Revaluation Account

2908/(Set: A)

## CLASS: 12th Sr. Sec. (Academic) Code No. 3008

**Series: SS-M/2016** 

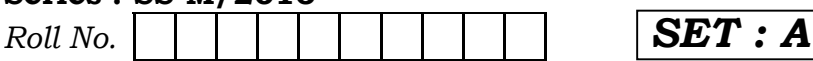

## लेखाशास्त्र

## **ACCOUNTANCY**

[Hindi and English Medium]

## **ACADEMIC**

## 2nd SEMESTER

(Only for Fresh/Re-appear Candidates) **Evening Session** 

Time allowed:  $2\frac{1}{2}$  hours | Maximum Marks: 60

• कृपया जाँच कर लें कि इस प्रश्न-पत्र में मुद्रित पृष्ठ 16 तथा प्रश्न  $30/15+15$  $\frac{3}{5}$ 

Please make sure that the printed pages in this question paper are 16 in number and it contains  $30/15+15$  auestions.

• प्रश्न-पत्र में दाहिने हाथ की ओर दिये गये **कोड़ नम्बर** तथा **सेट** को छात्र उत्तर-पुस्तिका के मुख्य-पृष्ठ पर <mark>लि</mark>खें।

The **Code No.** and **Set** on the right side of the question paper should be written by the candidate on the front page of the answer-book.

• कृपया प्रश्न का उत्तर लिखना शुरू करने से पहले, प्रश्न का क्रमांक अवश्य लिखें।

Before beginning to answer a question, its Serial Number must be written.

3008/(Set: A)

P. T. O.

#### $3008 / (Set : A)$  $(2)$

• उत्तर-पुस्तिका के बीच में खाली पन्ना/पन्ने न छोड़ें।

Don't leave blank page/pages in your answer-book.

• उत्तर-पुस्तिका के अतिरिक्त कोई अन्य शीट नहीं मिलेगी। अतः आवश्यकतानुसार ही लिखें और लिखा उत्तर न काटें।

Except answer-book, no extra sheet will be given. Write to the point and do not strike the written answer.

• परीक्षार्थी अपना रोल नं० प्रश्न-पत्र पर अवश्य लिखें।

Candidates must write their Roll Number on the question paper.

• कुपया प्रश्नों का उत्तर देने से पूर्व यह सुनिश्चित कर लें कि प्रश्न-पत्र पूर्ण व सही है, परीक्षा के उपरान्त इस सम्बन्ध में कोई भी दावा स्वीकार नहीं किया जायेगा।

Before answering the questions, ensure that you have been supplied the correct and complete question paper, no claim in this regard, will be entertained after examination.

सामान्य निर्देश :

- यह प्रश्न-पत्र दो खण्डों में विभाजित है :  $(i)$ खण्ड – अ : कम्पनी लेखे तथा वित्तीय विवरणों का विश्लेषण खण्ड – ब : कम्प्यूटरीकृत लेखांकन
- (ii) परीक्षार्थी अपनी इच्छा से कोई एक खण्ड चुनें।
- (iii) सभी प्रश्न हल करने हैं। प्रत्येक प्रश्न के अंक उसके सामने दर्शाए गए हैं।
- (iv) प्रश्न संख्या 1 से 6 तक बहुवैकल्पिक प्रश्न हैं। जिनके **सही** उत्तर चुनकर अपनी उत्तर-पुस्तिका में लिखने हैं।
- प्रश्न संख्या 13, 14 व 15 में आन्तरिक छूट उपलब्ध है।  $(v)$

3008/(Set: A)

#### 3008/ (Set: A)  $(3)$

### **General Instructions:**

This question paper is divided into two  $(i)$ Sections:

**Section - A:** Company Accounts and **Financial Statement Analysis** 

**Section - B:** Computerised Accounting

- (ii) Candidates have to select any one Section of their choice.
- (iii) All questions are to be attempted. Marks for each question are indicated against it.
- (iv) Question No. 1 to 6 are multiple choice questions. Candidates are required to select one **appropriate** answer and write the same in their answer-book.
- $(v)$  Internal choice is available in Question No. 13, 14 and 15.

### खण्ड – अ

### **SECTION - A**

## (कम्पनी लेखे तथा वित्तीय विवरणों का विश्लेषण)

## (Company Accounts and Financial Statement Analysis)

- 1. 'ऋणपत्र शोधन कोष विनियोग' की ब्रिकी पर हुए लाभ को हस्तांतरित किया जाता है : 1
	- (A) लाभ-हानि खाते में
	- (B) सामान्य संचय खाते में
	- (C) पूँजी संचय खाते में
	- (D) उपर्युक्त किसी में नहीं

### 3008/(Set: A)

P. T. O.

#### 3008/ (Set: A)  $(4)$

Profit on sale of 'Debenture Redemption Fund Investment' is transferred to:

- (A) Profit and Loss  $A/c$
- (B) General Reserve A/c
- (C) Capital Reserve  $A/c$
- (D) None of the above
- 2. 'ऋणपत्र शोधन कोष विनियोग' पर प्राप्त ब्याज को हस्तान्तरित करते हैं : 1
	- (A) लाभ-हानि खाते में
	- (B) ऋणपत्र शोधन कोष विनियोग खाते में
	- ऋणपत्र शोधन कोष में  $(C)$
	- (D) उपर्युक्त किसी में नहीं

Interest received on 'Debenture Redemption Fund Investment is transferred to:

- $(A)$  Profit and Loss A/c
- (B) Debenture Redemption Reserve Investment  $A/c$
- (C) Debenture Redemption Fund A/c
- (D) None of the above
- 3. निम्न में से कौन-सा वित्तीय विवरण एक निश्चित अवधि में व्यवसाय संचालन से स्वामी के हित में परिवर्तन को प्रकट करता है ?  $\mathbf{1}$ 
	- $(A)$  निर्माण खाता
	- (B) लाभ-हानि खाता
	- (C) आर्थिक चिट्ठा
	- (D) उपर्युक्त कोई नहीं

### 3008/(Set: A)

#### 3008/ (Set: A)  $(5)$

From the followings which financial statement shows the change in the owner's interest by operation of business for a period of time:

- **Manufacturing Account**  $(A)$
- (B) Profit and Loss  $A/c$
- (C) Balance Sheet
- (D) None of the above
- 4. 'ऋणपत्रों के शोधन पर प्रीमियम' कम्पनी के आर्थिक चिट्ठे में किस शीर्षक के अन्तर्गत दिखाया जाता है ?  $\mathbf{1}$ 
	- (A) गैर-चालु सम्पत्तियाँ (B) चालू सम्पत्तियाँ
	- (D) उपर्युक्त किसी में नहीं (C) संचय एवं आधिक्य

In the Balance sheet of a company 'Premium on redemption of debentures' is shown under the head:

- $(A)$ Non-Current Assets (B) Current Assets
- (C) Reserve and Surplus (D) None of the above
- 5. माल व सेवाओं के आपूर्तिकर्त्ताओं को किये गए नकद भुगतानों से हुए रोकड़ प्रवाह को वर्गीकृत करते हैं:
	- (A) निवेशन क्रियाओं से
	- (B) वित्तीयन क्रियाओं से
	- (C) परिचालन क्रियाओं से
	- (D) उपर्युक्त में किसी से नहीं

3008/(Set: A)

P. T. O.

#### $3008 / (Set : A)$  $(6)$

 $\mathbf{1}$ 

Cash payments made to suppliers for goods and services are classified as cash flows from :

- (A) Investing activities
- (B) Financing activities
- (C) Operating activities
- (D) None of the above
- 6. व्यापारिक लेनदारों के मूल्य में कमी का परिणाम होता है:
	- बहिर्वाह  $(A)$ अन्तर प्रवाह  $(B)$
	- (D) उपर्यक्त में कोई नहीं (C) कोई प्रवाह नहीं

Decrease in the value of trade creditors results  $in:$ 

- (A) Cash out flows (B) Cash in flows
- (C) No cash flow (D) None of the above
- 7. एक्स लिमिटेड ने रूल्दू राम के 100 समता अंश (10 र प्रति अंश) को 2 ₹ प्रति अंश प्रथम याचना के तथा 3 ₹ प्रति अंश अन्तिर्म याचना न देने पर जब्त कर लिए। इनमें से 75 अंश 3.50 र प्रति अंश की छूट पर घसीटा राम को पुनः निर्गमित कर दिए। कम्पनी की पुस्तकों में अंशों के जब्त व पुनर्निर्गमन से सम्बन्धित

आवश्यक प्रविष्टियाँ कीजिए।  $\overline{4}$ 

X Ltd. forfeited 100 equity shares of  $\bar{\tau}$  10 each held by Ruldu Ram for non-payment of First call of  $\bar{\zeta}$  2 per share and final call of  $\bar{\zeta}$  3 per share. Out of these, 75 shares were reissued to Ghasita Ram at a discount of ₹ 3.50 per share.

Give journal entries for forfeiture and reissue of shares in the books of the company.

3008/(Set: A)

# $(7)$  3008/(Set:  $\Delta$ )

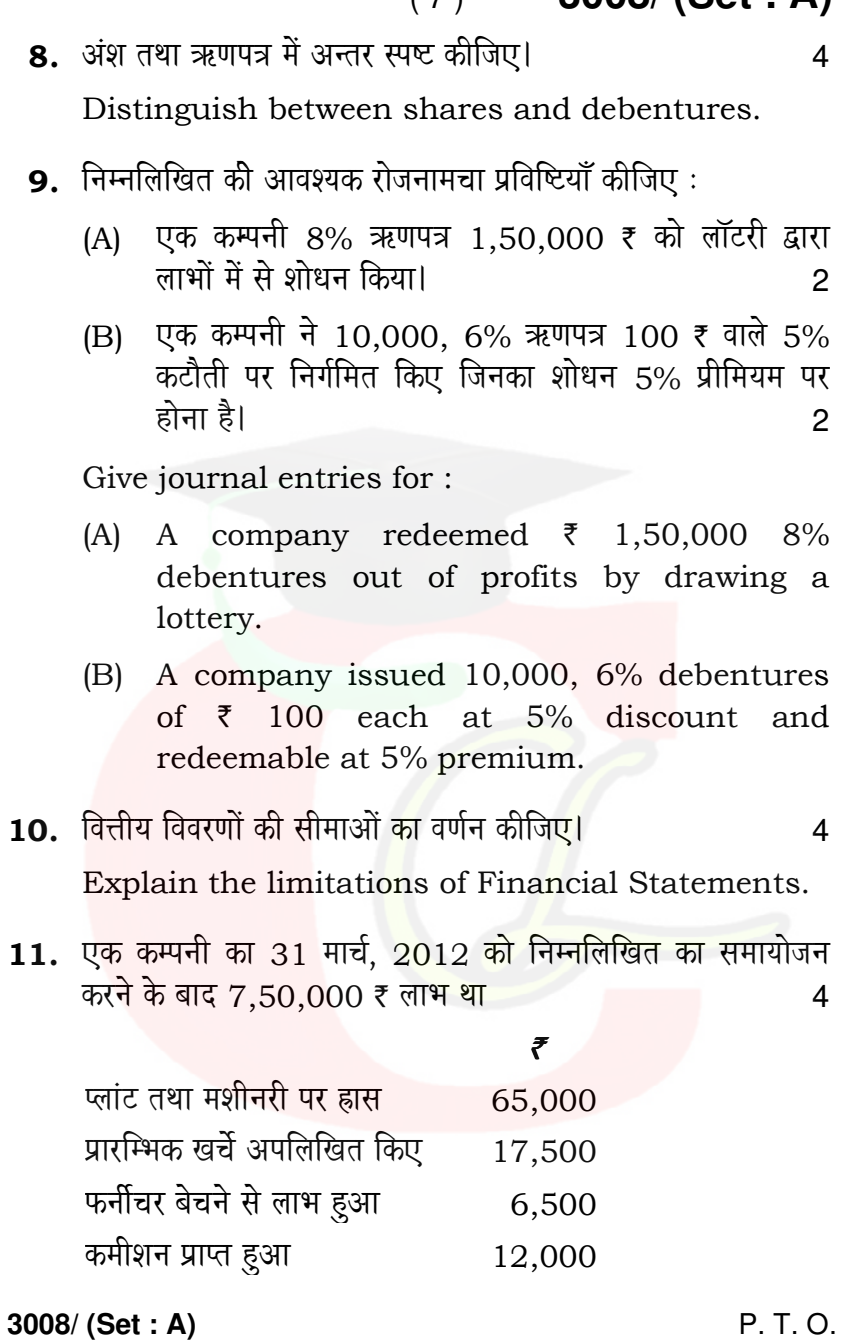

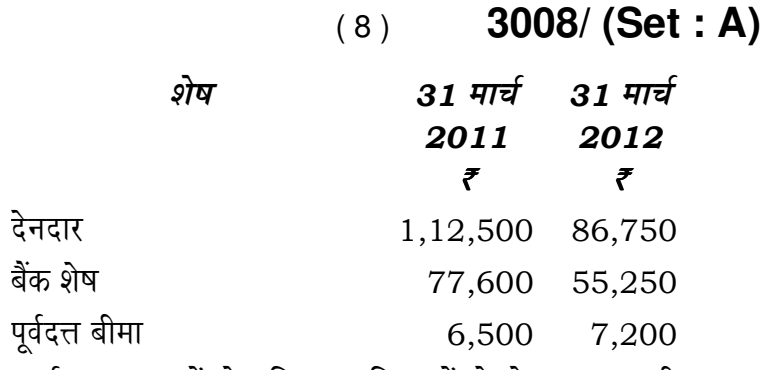

उपर्युक्त सूचनाओं से परिचालन क्रियाओं से रोकड़ प्रवाह की गणना कीर्जिए।

A Company had a profit of  $\bar{\tau}$  7,50,000 for the year ended on 31st March 2012 after considering the following :

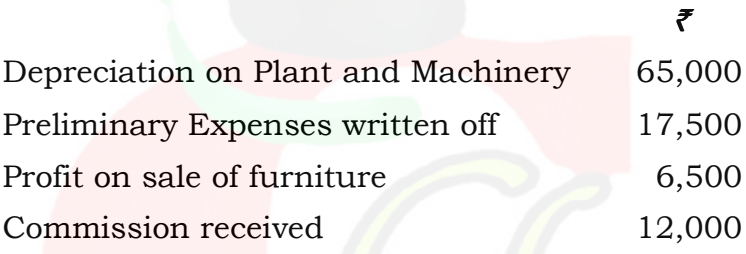

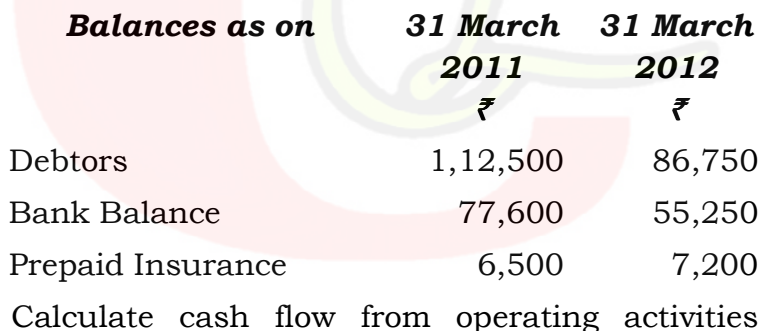

from the above information.

3008/(Set: A)

12. 'रोकड प्रवाह सदैव लेखांकन लाभ के बराबर होता है।' कथन की विवेचना कीजिए।  $\overline{\mathbf{A}}$ 'Cash flows are always equal to the accounting

profits.' Discuss the statement.

13. 30,00,000 ₹ से अधिकृत पूँजी वाली एक कम्पनी ने 2,00,000 अंश 10 ₹ प्रति अंश, 1 ₹ के प्रीमियम पर जारी किए। देय रकम इस प्रकार थी - आवेदन पर 3 ₹; आबंटन पर 4 ₹ (प्रीमियम सहित) तथा प्रथम व अन्तिम याचना पर 4 ₹।

अति आवेदन हुआ तथा 3,60,000 अंशों के लिए आवेदन प्राप्त हए। आबंटन निम्न प्रकार किया :

1.50.000 अंशों के आवेदकों को 1,50,000 अंश 25,000 अंशों के आवेदकों को शून्य 1,85,000 अंशों के आवेदकों को 50,000 अंश

आवेदन पर मिली अधिक राशि आबंटन व याचना पर समायोजित कर दी गई। सारा पैसा विधिवत मिला।  $10$ 

आवश्यक रोजनामचा प्रविष्टियाँ कीजिए।

A company with an authorised capital of ₹ 30,00,000 invited applications for  $2,00,000$ shares of  $\bar{\zeta}$  10 each at a premium of  $\bar{\zeta}$  1 per share. The amount was payable as follows:  $\bar{\tau}$  3 on application;  $\bar{z}$  4 (including premium) on allotment and  $\bar{\tau}$  4 on first and final call.

There was over-subscription and applications were received for 3,60,000 shares. Allotment of shares was made as under :

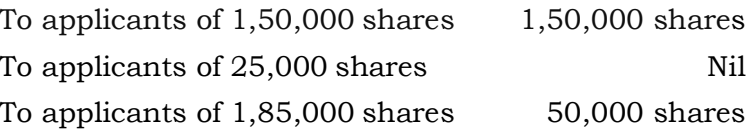

3008/(Set: A)

P. T. O.

#### 3008/ (Set: A)  $(10)$

Excess money paid on application was adjusted against sums due on allotment and call. All money due were received.

Pass necessary journal entries.

### अथवा

### **OR**

प्रतिभूति प्रीमियम की राशि का प्रयोग किन उद्देश्यों की पूर्ति के  $(A)$ लिए किया जा सकता है ? 5

For what purposes, the amount  $\sigma$ f securities premium can be utilised ?

(B) अंशों के कटौती पर निर्गमन एवं जब्त किए हुए अंशों का कटौती पर पुनः निर्गमन में अन्तर लिखिए। 5

Distinguish between issue of shares at discount and re-issue of forfeited shares at a discount.

14. एक लिमिटेड कम्पनी का ऋणपत्र शोधन को<mark>ष</mark> 5.00.000 ₹ है जो 5,90,000 ₹ के अंकित मूल्य की 5% प्रतिभूति में विनियोजित है। कम्पनी का बैंक शेष 60,000 र है। 5,00,000 र के ऋणपत्रों का शोधन करने के लिए प्रतिभूतियाँ 83% शुद्ध में बेच दी गई तथा ऋणपत्रों का शोधन कर दियाँ गया।

उपर्युक्त व्यवहारों से सम्बन्धित कम्पनी की <mark>पुस्तकों</mark> में आवश्यक रोजनामचा प्रविष्टियाँ कीजिए।  $10$ 

A company had a Debenture Redemption Fund of  $\bar{\tau}$  5,00,000 represented by the investment amounting to  $\bar{\xi}$  5,90,000 in 5% securities. The company has bank balance of  $\bar{\xi}$  60,000.

3008/ (Set: A)

#### 3008/ (Set: A)  $(11)$

The securities was sold to redeem the debentures of  $\bar{\tau}$  5,00,000 @ 83% net and the proceeds were banked and debentures were redeemed.

Record the above transactions in company's ledger.

### अथवा

## **OR**

ऋणपत्रों के शोधन के लिए जब एक ऋणपत्र शोधन कोष बनाया जाता है, तो कम्पनी की पुस्तकों में कौन-सी विभिन्न प्रविष्टियाँ की जाती है ?  $10$ 

What journal entries are passed in the books of the company when a Debenture Redemption Fund is created to redeem the debentures of a company?

- 15. निम्न विवरणों से गणना कीजिए:
	- विक्रय लागत  $(i)$
	- ्र प्रारम्भिक रहतिया तथ<mark>ा</mark> अन्तिम रहति<mark>या</mark>  $(ii)$
	- (iii) चालू सम्पत्तियाँ तथा <mark>तर</mark>ल सम्पत्तियाँ, यदि
		- स्टॉक आवर्तन अनुपात 5 गुणा है  $(a)$
		- अन्तिम स्टॉक, प्रारम्भिक स्टॉक से 5,000 ₹ ज्यादा है  $(b)$
		- सकल लाभ अनुपात विक्रय पर 20% है  $(c)$
		- विक्रय 90,000 ₹  $(d)$
		- चालू दायित्व 30,000 ₹  $(e)$
		- तरल अनुपात 0.75  $(f)$

3008/(Set: A)

### P. T. O.

Downloaded from cclchatper.com

 $10$ 

#### 3008/ (Set: A)  $(12)$

From the following details, calculate :

- $(i)$ Cost of goods sold
- (ii) Opening stock and closing stock
- (iii) Current Assets and Liquid Assets, if
	- Stock turnover ratio is 5 times.  $(a)$
	- Closing stock is  $\bar{\tau}$  5,000 more than  $(b)$ opening stock
	- $(c)$ Gross profit ratio is 20% on sales.
	- (d) Sales 90,000 ₹
	- Current liabilities 30,000  $\bar{\tau}$  $(e)$
	- $(f)$ Quick Ratio is 0.75

### अथवा

### **OR**

अनपात विश्लेषण से आप क्या समझते हैं ? इसके महत्त्वों का वर्णन कीजिए।  $10$ 

What do you mean by ratio analysis ? Explain its importance.

### खण्ड – ब

### **SECTION - B**

(कम्प्यूटरीकृत लेखांकन)

## (Computerized Accounting)

1. 'SOL' से अभिप्राय है:

 $\mathbf{1}$ 

- पंक्ति स्वरूप भाषा  $(A)$
- (B) प्रश्नचिह्न भाषा
- (D) उपर्युक्त कोई नहीं (C) उद्धरण चिह्न भाषा

3008/(Set: A)

'SQL' stands for :

- (A) Structured Queue Language
- (B) Structured Query Language
- $(C)$ Structured Quote Language
- (D) None of the above
- 2. निम्न में से कौन-सी डेटा संचयन प्रणाली उपभोक्ता से गुप्त रखी जाती हे २  $\mathbf{1}$ 
	- पिछला-ऑकड़ा कोष (B) सामने का आँकडा कोष  $(A)$
	- रिपोर्टिंग प्रणाली (D) इनमें से कोई नहीं  $(C)$

Which of the following data storage system is hidden from the user ?

- (A) Back-End DB (B) Front-End DB
- (C) Reporting System (D) None of the above
- 3. निम्न में से कौन-सी प्रक्रिय<mark>ा '</mark>खाता' एवं 'आर्थिक लेनदेन' दोनों के लिए प्रयोग की जाती है ? 1
	- (A) संहिताकरण (B) विस्तारण
	- (D) उपर्युक्त सभी (C) स्वर परिवर्तन

Which of the following technique is required for both Account and Financial transactions?

- (A) Codification (B) Amplification
- (C) Modulation (D) All of the above

3008/(Set: A)

P. T. O.

#### 3008/ (Set: A)  $(14)$

4. पंक्ति और स्तम्भ के योग से निम्न में से कौन-सा शब्द बनता है ? 1 जाली  $(B)$ (A) चक्र  $(D)$  कोई नहीं (C) त्रि<u>भ</u>ूज Combination of Row and Column in a spread sheet form which of the following term? (A) Circle  $(B)$ Grid (C) Triangle (D) None 5. निम्न में से कौन-सी लघु क़ूँजी का प्रयोग डेटा चिपकाने के लिए किया जाता है ? 1  $(A)$  Ctrl + C  $(B)$  Ctrl + V (D) उपर्युक्त में कोई नहीं  $(C)$  Ctrl + Z Which of the following short key is used to paste data ?  $(A)$  Ctrl + C  $(B)$  Ctrl + V  $(C)$  Ctrl + Z (D) None of the above 6. निम्न में से कौन-सा एक इनपुट उपकरण है ?  $\mathbf{1}$ (B) प्लॉटर (A) मुद्रक (D) कोई भी नहीं (C) की-बोर्ड From the following which one is input device ? (A) Printer  $(B)$ Plotter (C) Keyboard None  $(D)$ 7. हस्तचालित लेखांकन प्रणाली की कम्प्यूटरीकृत लेखांकन प्रणाली से तुलना कीजिए।  $\overline{4}$ Compare manual accounting with computerized accounting.

3008/(Set: A)

### 3008/(Set: A)  $(15)$

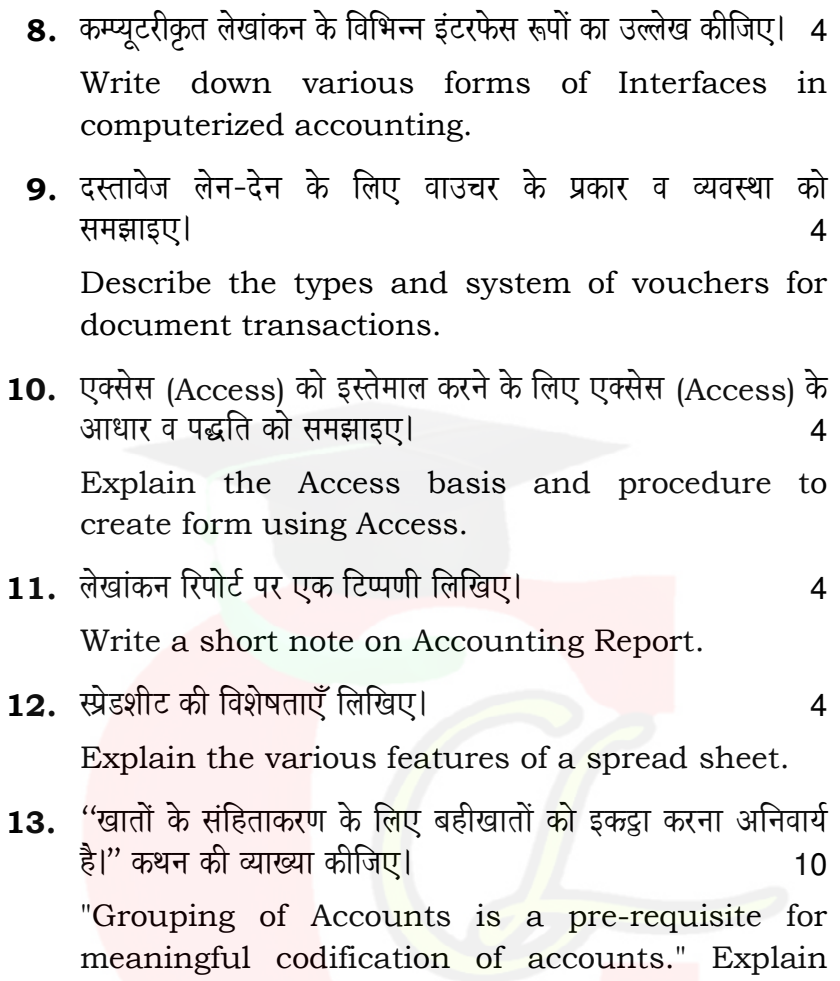

### अथवा

### OR

डेटाबेस Back-End के विभिन्न प्रकारों को विस्तार से लिखिए। 10 Explain various types of Databases at Back-End.

3008/(Set: A)

the statement.

P. T. O.

#### 3008/ (Set: A)  $(16)$

14. SQL विधि से प्रश्नावली बनाने की विभिन्न प्रक्रियाओं का विस्तृत उल्लेख कीजिए।  $10$ 

Describe in detail the various methods for creating queries by SQL method.

### अथवा

**OR** 

एक्सेस (Access) में रिपोर्ट डिजाइन को समझाइए।  $10$ 

Explain report design in Access.

15. एक्सेल (Excel) में वर्कशीट बनाने के आधार और प्रक्रियाओं की व्याख्या कीजिए।  $10$ 

Explain the base and procedures for creating worksheet in Excel.

### अथवा

### **OR**

एक्सेल (Excel) में, वर्कबुक तथा वर्कशीट में उदाहरण की सहायता से अन्तर स्पष्ट कीजिए।  $10$ 

Differentiate between workbook and worksheet in Excel with suitable examples.

3008/(Set: A)

## CLASS: 12th Sr. Sec. (Academic) Code No. 2908

**Series: SS-M/2016** 

Roll

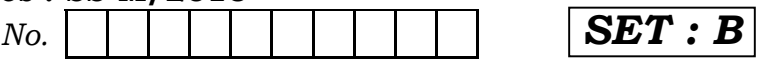

## लेखाशास्त्र

## **ACCOUNTANCY**

[Hindi and English Medium]

## **ACADEMIC**

## **1st SEMESTER**

(Only for Re-appear Candidates) (Morning Session)

Time allowed:  $2\frac{1}{2}$  hours ] [Maximum Marks: 60

• कृपया जाँच कर लें कि इस प्रश्न-पत्र में मुद्रित पृष्ठ 16 तथा प्रश्न 15 हैं।

Please make sure that the printed pages in this question paper are 16 in number and it contains 15 questions.

• प्रश्न-पत्र में दाहिने हाथ की ओर दिये गये **कोड नम्बर** तथा **सेट** को छात्र उत्तर-पुस्तिका के मुख्य-पृष्ठ पर लिखें।

The **Code No.** and Set on the right side of the question paper should be written by the candidate on the front page of the answer-book.

• कृपया प्रश्न का उत्तर लिखना शुरू करने से पहले, प्रश्न का क्रमांक अवश्य लिखें।

Before beginning to answer a question, its Serial Number must be written.

2908/(Set: B)

P. T. O.

#### $2908 / (Set : B)$  $(2)$

• उत्तर-पुस्तिका के बीच में खाली पन्ना/पन्ने न छोड़ें।

Don't leave blank page/pages in your answer-book.

• उत्तर-पुस्तिका के अतिरिक्त कोई अन्य शीट नहीं मिलेगी। अतः आवश्यकतानुसार ही लिखें और लिखा उत्तर न काटें।

Except answer-book, no extra sheet will be given. Write to the point and do not strike the written answer.

• परीक्षार्थी अपना रोल नं० प्रश्न-पत्र पर अवश्य लिखें।

Candidates must write their Roll Number on the question paper.

• क्रपया प्रश्नों का उत्तर देने से पूर्व यह सुनिश्चित कर लें कि प्रश्न-पत्र पूर्ण व सही है. **परीक्षा के उपरान्त इस सम्बन्ध में कोई भी दावा स्वीकार** नहीं किया जायेगा।

Before answering the questions, ensure that you have been supplied the correct and complete question paper, no claim in this regard, will be entertained after examination.

- सभी प्रश्न हल करने हैं। प्रत्येक प्रश्न के अंक उसके सामने नोट :  $(i)$ दर्शाए गए हैं।
	- (ii) प्रश्न संख्या 1 से 6 तक बहुवैकल्पिक प्रश्न हैं। उनका ए**क** सही उत्तर चुनकर अपनी उत्तर-पुस्तिका में लिखना है।
	- (iii) प्रश्न संख्या **13, 14** व **15** में आन्तरिक छुट उपलब्ध है।

2908/(Set: B)

#### 2908/ (Set: B)  $(3)$

- Note: (i) All questions are to be attempted. Marks of each question are indicated against it.
	- (ii) Question Nos. **1** to **6** are multiple choice questions. Candidates are required to select one appropriate answer and write the same in their answer-book.
	- (iii) Internal choice is available in Question Nos. 13, 14 and 15.
	- 1. अलाभकारी संस्थाओं में प्रवेश शुल्क को माना जाता है:

 $\mathbf{1}$ 

- (अ)) आयगत आय
- (ब) पॅंजीगत आय
- (स) आयगत व पूँजीगत आय दोनों
- उपर्युक्त में कोई नहीं (द)

In case of not-for-profit organizations, entrance fee should be treated as :

- (a) Revenue income
- (b) Capital income
- (c) Both Revenue as well as capital income
- (d) None of the above

## नोट : निम्नलिखित विवरण से प्रश्न संख्या 2 व 3 के **सही उत्तर** का चयन कीजिए :

'एम', 'एन' तथा 'ओ' एक व्यवसाय में साझेदार हैं। साझेदारी संलेख के अनुसार, 'एम' तथा 'एन' (प्रत्येक) को उस शुद्ध लाभ का 5% कमीशन प्राप्त करने का अधिकार है जो इनका कमीशन घटाने के पश्चात आएगा। वर्ष का लाभ 32,802 र था।

2908/(Set: B)

### P.T.O.

#### $2908 / (Set : B)$  $(4)$

From the following particulars, select the correct answers of Question Nos. 2 and 3:

'M', 'N' and 'O' are partners in a business. According to partnership deed, 'M' and 'N' are entitled to get commission of 5% (each) on net profit after charging such commissions. Net profit of the year was  $\bar{\xi}$  32,802 before adjustment of any commission.

2. 'एम' तथा 'एन' के कमीशन की राशि क्रमशः होगी:

 $\mathbf{1}$ 

- (अ)  $1620; 1620$
- (ब) 1620; 1562
- (स)  $1562:1620$
- उपर्युक्त में से कोई नहीं  $(\vec{z})$

The amount of commissions of 'M' and 'N' will be respectively:

- (a)  $1620; 1620$
- (b)  $1620; 1562$
- (c)  $1562; 1620$
- (d) None of the above
- 3. कुल राशि जो प्रत्येक साझेदार को कुल लाभ में से क्रमशः प्राप्त होगी :  $\mathbf{1}$ 
	- (अ) प्रत्येक को ₹ 10,934
	- $\overline{\sigma}$  ₹ 11,454.66; 11,454.66; 9,892.66
	- (स) ₹ 9,892.66; 11,454.66; 11,454.66
	- (द) उपर्युक्त में कोई नहीं
#### 2908/ (Set: B)  $(5)$

The total amount that each partner receive out of total profit will be, respectively :

- (a) ₹ 10,934 each
- (b) ₹ 11,454.66; 11,454.66; 9,892.66
- ₹ 9,892.66; 11,454.66; 11,454.66  $(c)$
- (d) None of the above
- 4. बंसल तथा गुप्ता लाभों को  $2:1$  के अनुपात में बाँटते हुए एक फर्म में साझेदार हैं। उन्होंने मलिक व सिंह को क्रमशः 1/6 व 1/8 लाभों में हिस्से के लिए साझेदारी में शामिल किया। उनका नया लाभ-हानि अनुपात होगा:  $\mathbf{1}$ 
	- $(\text{3})$  34:17:12:9  $\left(\overline{q}\right)$  30 : 15 : 12 : 9 (द) उपर्युक्त में से कोई नहीं (स)  $4:3:2:1$

Bansal and Gupta are partners in a firm, sharing profits and losses in the ratio of  $2:1$ . They admit Malik and Singh as new partners for  $1/6$ <sup>th</sup> and  $1/8$ <sup>th</sup> shares in profits respectively. Their new profit sharing ratio will be :

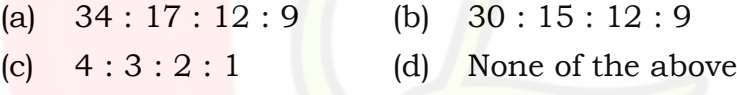

नोट : निम्न विवरण के आधार पर प्रश्न संख्या 5 व 6 का सही उत्तर चुनिए :

'एम' तथा 'एन' ने अपनी फर्म के समापन का निर्णय लिया। फर्म के टायित्व थे $\,$  :

लेनदार 1,25,000 ₹; श्रीमती एम का ऋण 45,000 ₹; पूँजी एम 65,000 ₹; तथा एन 50,000 ₹; फर्म की सम्पत्तियों से 2,15,000 ₹ प्राप्त हुए।

2908/(Set: B)

P. T. O.

#### 2908/ (Set: B)  $(6)$

From the following particulars, select the **correct** answers of Question Nos. 5 and 6:

'M' and 'N' have decided to dissolve their firm. The liabilities of the firm were:

Creditors ₹ 1,25,000; Mrs. M Loan ₹ 45,000 Capitals : M ₹ 65,000 and N ₹ 50,000. The assets of the firm were realized for ₹ 2,15,000.

### 5. फर्म की परिसम्पत्तियों का पुस्तक मूल्य था:  $\mathbf{1}$ (ब) ₹ 2,85,000 (अ) ₹ 2,55,000 (द) उपर्युक्त में से कोई नहीं (स) ₹ 2,15,000 The book value of the firm's assets were: (b) ₹ 2,85,000 (a)  $\bar{\xi}$  2,55,000 (c) ₹ 2,15,000 None of the above  $(d)$ 6. प्रत्येक साझेदार का वसूली खाते का लाभ/हानि में हिस्सा होगा :  $\overline{1}$ (ब) ₹ 35,000 हानि (अ) ₹ 30,000 लाभ (द) उपर्युक्त में से कोई नहीं  $(\bar{\mathbf{H}})$  ₹ 25,000 लाभ The share of each partner in profit/loss on Realization Account will be : (a) ₹ 30,000 profit (b) ₹ 35,000 loss (d) None of the above  $(c)$ ₹ 25,000 profit

2908/(Set: B)

# ( 7 ) **2908/ (Set : B)**

- $7.$  एक अलाभकारी संस्था की विशेषताओं का संक्षिप्त विवरण लिखिए। 4 Explain in brief, the characteristics of a Not-forprofit organization.
- 8. महेश व दिनेश लाभ-हानि का विभाजन 5 : 3 के अनुपात में करते हुए साझेदार हैं। 01 जनवरी 2006 को उन्होंने राकेश को 1/8 (आठवें भाग) के लिए साझेदार बनाया तथा उसे कम से कम  $24,000$  र लाभ की गारन्टी देते हैं। वे अपनी भागीदारी पूर्ववत ही रखते हैं। परन्तु राकेश की गारन्टी के खाते की कमी आने पर उसे क्रमशः 3: 5 के अनुपात में वहन करेंगे। 31 दिसम्बर, 2006 को फर्म का लाभ 1,84,000 र था। आप लाभ-हानि विनियोग खाता lewÙeej keâerefpeS~ 4

Mahesh and Dinesh are partners sharing profits and losses in the ratio of 5 : 3. They agreed to admit Rakesh as a partner for 1/8th share in profits with a minimum guarantee of  $\bar{\tau}$  24,000 profit in a year. Any deficiency arising out on that account shall be met by Mahesh and Dinesh in the ratio of 3 : 5. On 31 December, 2006 the profit of the firm was  $\bar{\tau}$  1,84,000. Prepare Profit and Loss Appropriation Account.

 9. meePesoejer efJeuesKe keâes heefjYeeef<ele keâerefpeS~ 4 Define partnership deed.

**2908/ (Set : B)** P. T. O.

#### 2908/ (Set: B)  $(8)$

10. वर्तमान साझेदारों के लाभ-हानि अनुपात में परिवर्तन की दशा में ख्याति से सम्बन्धित लेखांकन व्यवहार का उचित उदाहरण की सहायता से वर्णन कीजिए।  $\overline{4}$ 

Mention the accounting treatment of goodwill in case of change in profit sharing ratio of existing partners with the help of a suitable example.

- 11. त्याग अनुपात तथा वृद्धि अनुपात में अन्तर स्पष्ट कीजिए।  $\overline{4}$ Differentiate between sacrifice ratio and gaining ratio.
- 12. फर्म के समापन पर सभी सम्पत्तियों व बाहुय पक्षकारों के दायित्वों को वसली खाते में हस्तांतरित करने के बाद, निम्न लेन-देनों की रोजनामचा प्रविष्टियाँ कीजिए:  $\boldsymbol{\Lambda}$ 
	- साझेदार एक्स ने श्रीमती एक्स के ₹ 15,000 ऋण के  $(i)$ भुगतान का दायित्व लिया।
	- साझेदार वाई ने ₹ 20,000 के विनियोग ₹ 16,000 में ले  $(ii)$ लिए।
	- (iii) ₹ 5,500 की गैर अभिलेखित सम्पत्ति एक लेनदार ने इसी मुल्य पर स्वीकार कर ली।
	- (iv) ₹ 18,000 की वसूली खाते की हानि साझेदारों एक्स तथा वाई में  $3:2$  में विभाजित की गई।

What journal entries would be passed for the following transactions on the dissolution of a firm, after various assets (other than cash) and outsiders liabilities have been transferred to Realization Account?

Partner Mr. X has taken over the Mrs. X  $(i)$ Loan of ₹ 15,000.

2908/(Set: B)

#### 2908/ (Set: B)  $(9)$

- Investment of  $\bar{\tau}$  20,000 was taken over by  $(ii)$ partner Mr. Y for  $\overline{\xi}$  16,000.
- (iii) Unrecorded assets of  $\bar{\tau}$  5,500 was accepted by a creditors on that value.
- (iv) Loss on realization of 18,000 ₹ was to be beared by X and Y in the ratio of  $3:2$ .
- वर्ष 2010-11 के दौरान क्लब को प्राप्त हुए चन्दे की राशि इस 13. (a) प्रकार थी:

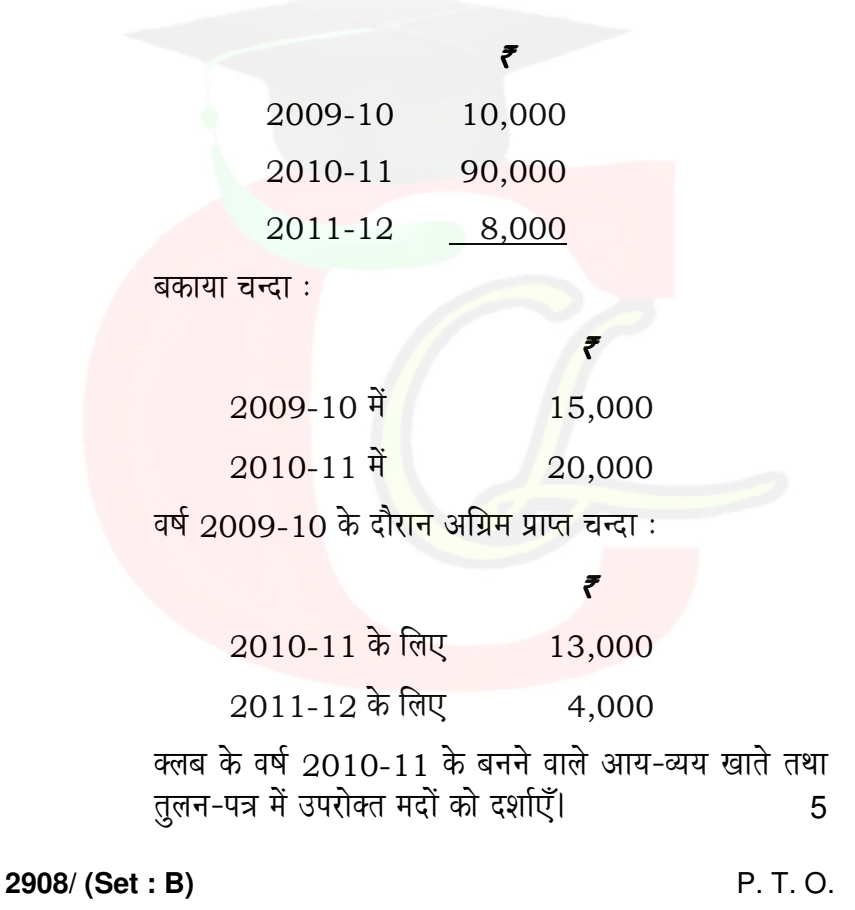

2908/(Set: B)  $(10)$ 

Subscription received in the year 2010-11 by a club was as follow:

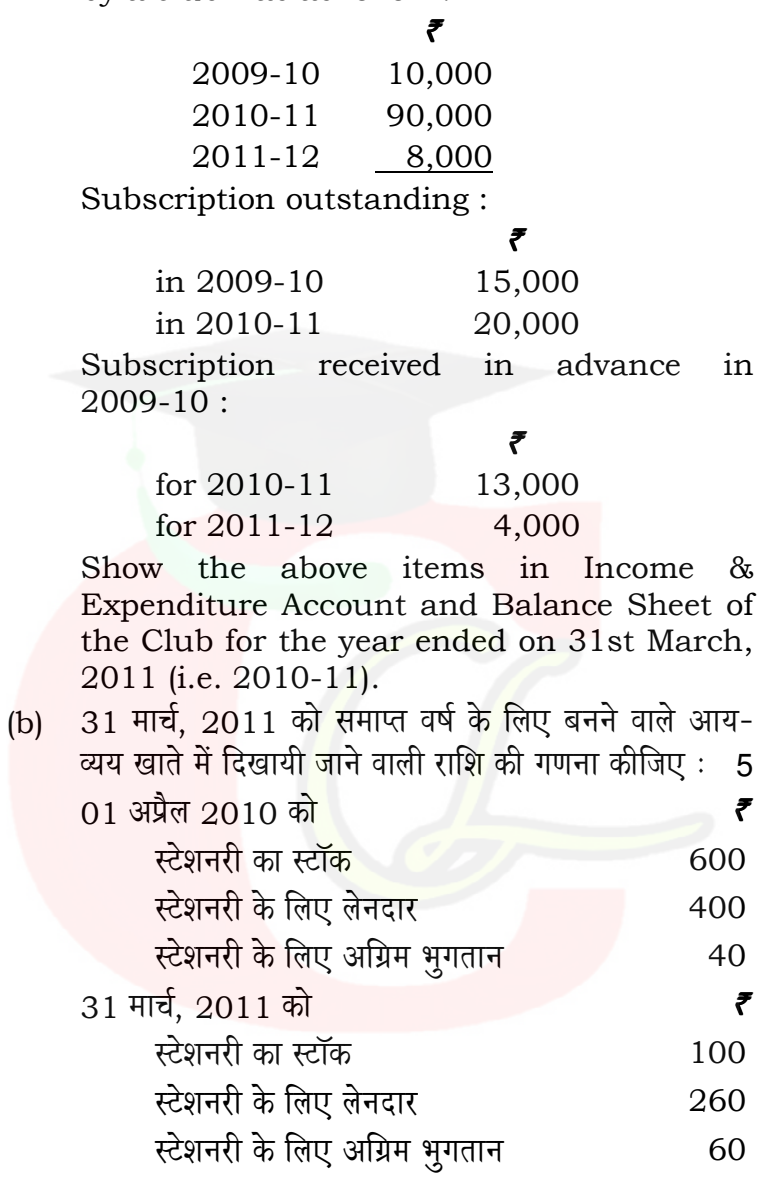

2908/(Set: B)

#### 2908/ (Set: B)  $(11)$

वर्ष 2010-11 के दौरान स्टेशनरी के लिए किया गया भूगतान  $\bar{z}$  2,160.

Calculate what amount will be posted to Income & Expenditure Account for the year ending 31st March, 2011:

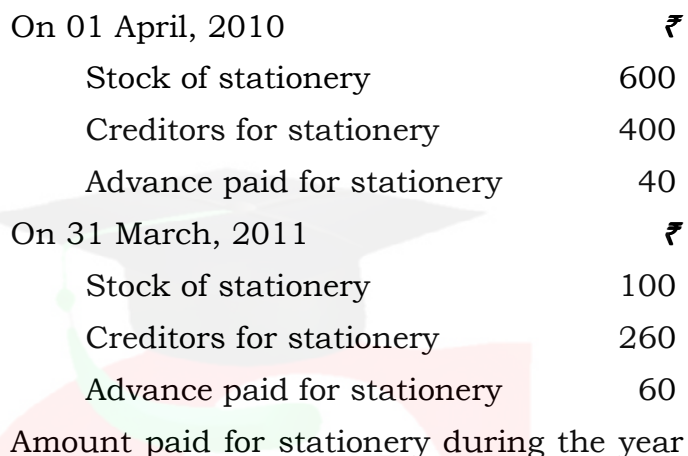

 $2010 - 11.$ 

## अथवा

### **OR**

दिए गए प्राप्ति-भुगतान खाते तथा अतिरिक्त सूचनाओं से आप लेखांकन वर्ष की प्रारम्भिक व अन्तिम तुलन-पत्र किस प्रकार बनाएगें ? समझाइए।  $10$ 

How will you prepare the Balance Sheet both at the beginning and at the end of the accounting period from a given Receipts and Payments Account and additional informations? Explain.

2908/(Set: B)

### P. T. O.

#### 2908/(Set: B)  $(12)$

14. नीचे दिया गया तुलन-पत्र अरुण, बबलू और चेतन का है जो क्रमशः  $6/14$ ,  $5/14$  व 3/14 के अनुपात में लाभ-हानि का विभाजन करते हैं :

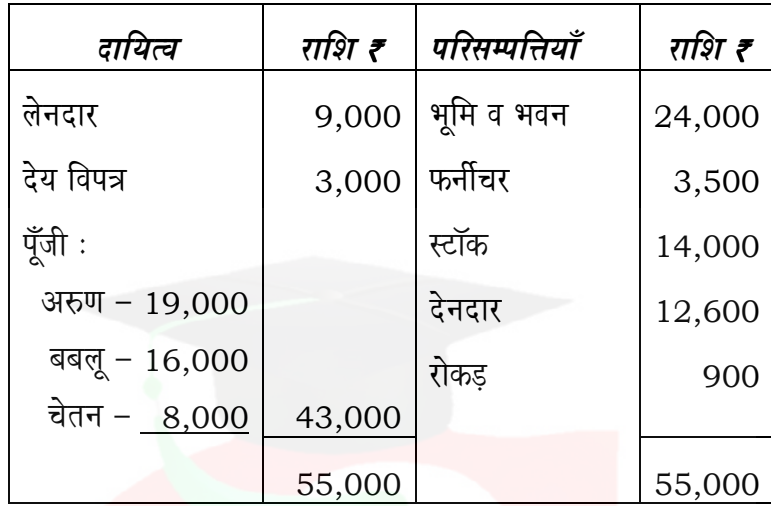

वे दीपक को लाभ में 1/8 भाग के लिए निम्न शर्तों पर फर्म में प्रवेश देते हैं :

- दीपक ₹ 4,200 ख्याति और ₹ 7,000 पूँजी के रूप में नकद  $(i)$ लाएगा।
- (ii) फर्नीचर में 12% की तथा स्टॉक में 10% की कमी आएगी।
- (iii) भूमि व भवन का मूल्य ₹ 9,000 से बढ़ाना है तथा देनदारों<br>पर 5% की दर से संदिग्ध ऋणों के लिए प्रावधान बनाए।

2908/(Set: B)

उपर्युक्त व्यवहारों की रोजनामचा प्रविष्टियाँ कीजिए तथा दीपक के प्रवेश के बाद फर्म का तुलन-पत्र भी बनाइए।  $10$ 

# ( 13 ) **2908/ (Set : B)**

 The following is the Balance Sheet of Arun, Bablu and Chetan who shares profits and losses in the ratio of 6 : 5 : 3 respectively :

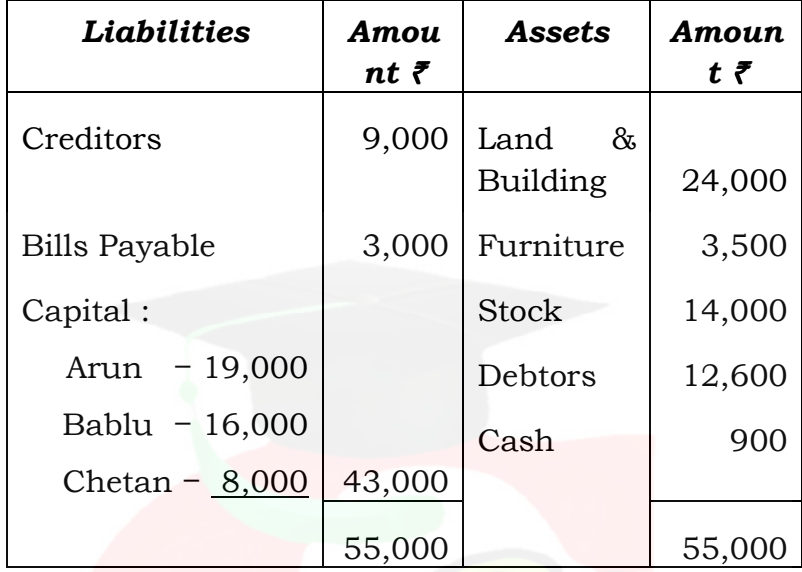

They admit Deepak for 1/8th share in profits on the following conditions :

- (i) Deepak brings  $\bar{\zeta}$  4,200 for premium for goodwill and  $\bar{z}$  7,000 as capital in cash.
- (ii) Depreciate furniture by 12% and stock by 10%.
- (iii) Increase the value of Land & Building by ₹ 9,000 and make a provision for doubtful debts on debtors by 5%.

 Pass the necessary journal entries for the above and the prepare the balance sheet after Deepak admission.

**2908/ (Set : B)** P. T. O.

### 2908/(Set: B)  $(14)$

## अथवा

## **OR**

साझेदारी में आप निम्न दशाओं में कैसे व्यवहार करेगें ? अपने उत्तर की उदाहरण की सहायता से व्याख्या कीजिए:  $10$ 

- वर्तमान साझेदारों के लाभ-हानि अनुपात में परिवर्तन।  $(i)$
- नए साझेदार के प्रवेश के समय संचित लाभ व हानियाँ।  $(ii)$

How will you deal with following cases in partnership ? Take imaginary figures to illustrate your answer :

- Change in the profit sharing ratio among  $(i)$ existing partners.
- Accumulated profits and losses at the time  $(ii)$ of admission of a partner.

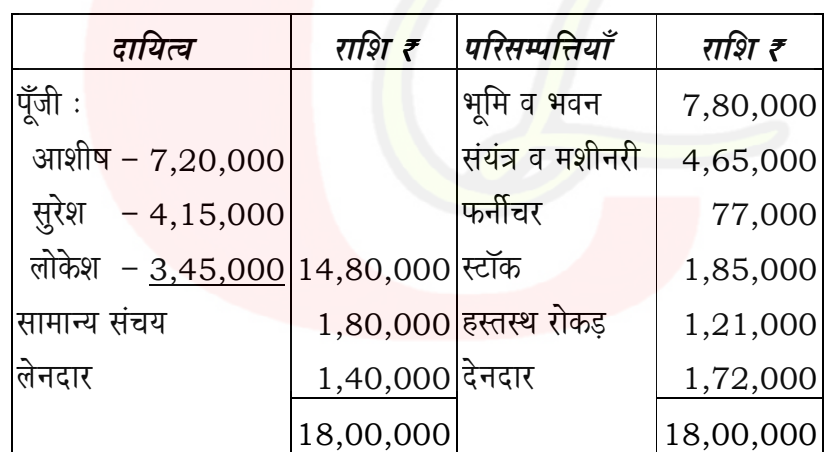

15. नीचे दिया गया तुलन-पत्र आशीष, सुरेश और लोकेश का है जो लाभ-हानि को 5 : 3 : 2 के अनुपात में विभाजित करते हैं :

2908/(Set: B)

### 2908/ (Set: B)  $(15)$

सुरेश उपरोक्त तिथि को सेवानिवृत्त हो गया तथा निम्न समायोजन पर सहमति हुई :

सम्पत्तियों का मूल्यांकन इस प्रकार किया गया:

स्टॉक 1,72,000 ₹; फर्नीचर व फिटिंग्स 80,000 ₹; ख्याति  $(2,00,000$  है; ख्याति को लेखा पुस्तकों में नहीं दर्शाया जाएगा।

सुरेश को सेवानिवृत्ति पर 40,000 ₹ नकद भुगतान किया जाएगा<br>तथा शेष देय राशि उसके ऋण खाते में हस्तांतरित की जाएगी।

पुनर्मूल्यांकन खाता, पूँजी खाते तथा पुनर्गठित फर्म का तुलन-पत्र तैयार कीजिए।  $10$ 

The following is the Balance Sheet of Ashish, Suresh and Lokesh who shares profits and losses in the ratio of  $5:3:2:$ 

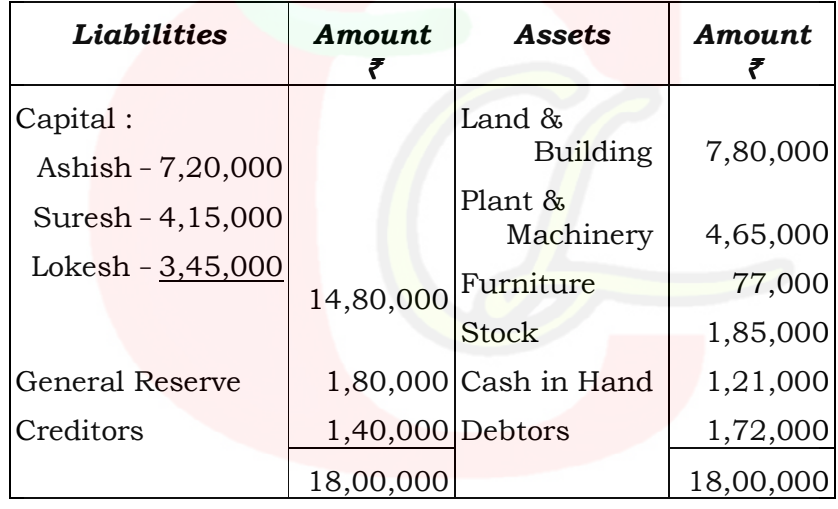

Suresh retires on that date and following adjustments are made:

2908/(Set: B)

P. T. O.

#### 2908/ (Set: B)  $(16)$

Assets were revalued as under:

Stock  $\bar{z}$  1,72,000; Furniture and fittings ₹ 80,000; Goodwill ₹ 2,00,000 which will not be shown in the books.

On the retirement, an amount of  $\bar{\tau}$  40,000 was paid to Suresh and remaining amount will be transferred to his loan account.

Prepare Revaluation Account, Partners' Capital Accounts and Revised Balance Sheet.

## अथवा

### **OR**

एक सेवानिवृत्त या मृत साझेदार को देय राशि के निपटारे की विभिन्न विधियों का वर्णन करें।  $10$ 

Explain the different methods by which the amount due to a retire or deceased partner is paid.

2908/(Set: B)

## CLASS: 12th Sr. Sec. (Academic) Code No. 3008

**Series: SS-M/2016** 

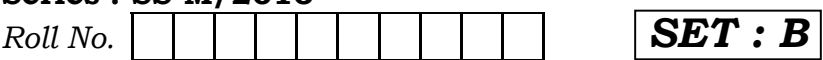

# लेखाशास्त्र

## **ACCOUNTANCY**

[Hindi and English Medium]

## **ACADEMIC**

## 2nd SEMESTER

(Only for Fresh/Re-appear Candidates) **Evening Session** 

Time allowed:  $2\frac{1}{2}$  hours | Maximum Marks: 60

• कृपया जाँच कर लें कि इस प्रश्न-पत्र में मुद्रित पृष्ठ 16 तथा प्रश्न  $30/15+15$  $\frac{3}{5}$ 

Please make sure that the printed pages in this question paper are 16 in number and it contains  $30/15+15$  auestions.

• प्रश्न-पत्र में दाहिने हाथ की ओर दिये गये **कोड़ नम्बर** तथा **सेट** को छात्र उत्तर-पुस्तिका के मुख्य-पृष्ठ पर <mark>लि</mark>खें।

The **Code No.** and **Set** on the right side of the question paper should be written by the candidate on the front page of the answer-book.

• कृपया प्रश्न का उत्तर लिखना शुरू करने से पहले, प्रश्न का क्रमांक अवश्य लिखें।

Before beginning to answer a question, its Serial Number must be written.

3008/(Set: B)

P. T. O.

#### $3008 / (Set : B)$  $(2)$

• उत्तर-पुस्तिका के बीच में खाली पन्ना/पन्ने न छोड़ें।

Don't leave blank page/pages in your answer-book.

• उत्तर-पुस्तिका के अतिरिक्त कोई अन्य शीट नहीं मिलेगी। अतः आवश्यकतानुसार ही लिखें और लिखा उत्तर न काटें।

Except answer-book, no extra sheet will be given. Write to the point and do not strike the written answer.

• परीक्षार्थी अपना रोल नं० प्रश्न-पत्र पर अवश्य लिखें।

Candidates must write their Roll Number on the question paper.

• कुपया प्रश्नों का उत्तर देने से पूर्व यह सुनिश्चित कर लें कि प्रश्न-पत्र पूर्ण व सही है, परीक्षा के उपरान्त इस सम्बन्ध में कोई भी दावा स्वीकार नहीं किया जायेगा।

Before answering the questions, ensure that you have been supplied the correct and complete question paper, no claim in this regard, will be entertained after examination.

सामान्य निर्देश :

- यह प्रश्न-पत्र दो खण्डों में विभाजित है :  $(i)$ खण्ड – अ : कम्पनी लेखे तथा वित्तीय विवरणों का विश्लेषण खण्ड – ब : कम्प्यूटरीकृत लेखांकन
- (ii) परीक्षार्थी अपनी इच्छा से कोई एक खण्ड चुनें।
- (iii) सभी प्रश्न हल करने हैं। प्रत्येक प्रश्न के अंक उसके सामने दर्शाए गए हैं।
- (iv) प्रश्न संख्या 1 से 6 तक बहुवैकल्पिक प्रश्न हैं। जिनके **सही** उत्तर चुनकर अपनी उत्तर-पुस्तिका में लिखने हैं।
- प्रश्न संख्या 13, 14 व 15 में आन्तरिक छूट उपलब्ध है।  $(v)$

3008/(Set: B)

#### 3008/ (Set: B)  $(3)$

## **General Instructions:**

This question paper is divided into two  $(i)$ Sections:

**Section - A:** Company Accounts and **Financial Statement Analysis** 

**Section - B:** Computerised Accounting

- (ii) Candidates have to select any one Section of their choice.
- (iii) All questions are to be attempted. Marks for each question are indicated against it.
- (iv) Question Nos. 1 to 6 are multiple choice questions. Candidates are required to select one **appropriate** answer and write the same in their answer-book.
- $(v)$  Internal choice is available in Question No. 13, 14 and 15.

### खण्ड – अ

## **SECTION - A**

# (कम्पनी लेखे तथा वित्तीय विवरणों का विश्लेषण)

## (Company Accounts and Financial Statement Analysis)

- 1. जब ऋणपत्रों को खरीदी गई सम्पत्ति के प्रतिफल के लिए निर्गमित किया जाता है तो रोजनामचा प्रविष्टि होगी : 1
	- (A) ऋणपत्र खाता डेबिट, सम्पत्ति क्रेडिट
	- (B) सम्पत्ति खाता डेबिट, ऋणपत्र खाता क्रेडिट
	- (C) सम्पत्ति खाता डेबिट, विक्रेता क्रेडिट
	- (D) उपर्युक्त में कोई नहीं

## 3008/(Set: B)

P.T.O.

#### 3008/(Set: B)  $(4)$

When debentures are issued for consideration of purchase of asset, the journal entry will be :

- (A) Debenture A/c Dr. To Asset
- (B) Asset A/C Dr. To Debentures
- (C) Asset A/c Dr. To Vendor
- (D) None of the above
- 2. अपने ऋणपत्रों को रह करने पर हुए लाभों को हस्तान्तरित किया जाता है :  $\mathbf{1}$ 
	- (A) लाभ-हानि खाते में सिंकिंग फण्ड खाते में  $(B)$

पॅंजीगत संचय में (D) उपर्युक्त में से किसी में नहीं  $(C)$ 

Profit on cancellation of own debentures is transferred to:

- (A) Profit and Loss  $A/c$  (B) Sinking Fund  $A/c$
- (C) Capital Reserve (D) None of the above
- 3. अयाचित लाभांश को कम्पनी के आर्थिक चिट्ठे के दायित्व पक्ष के शीर्षक में दिखाया जाता है : 1
	- (A) अंश पूँजी
	- (B) संचय व आधिक्य
	- <mark>चालू दायित्व व</mark> प्रावधा<mark>न</mark>  $(C)$
	- उपर्यक्त किसी में नहीं  $(D)$

Unclaimed dividend is shown on the liabilities side of the Balance Sheet under the head:

- (A) Share Capital
- (B) Reserve & Surplus
- (C) Current liabilities & provisions
- (D) None of the above

### 3008/(Set: B)

#### 3008/ (Set: B)  $(5)$

ख्याति

- 4. निम्न में से कौन-सी मद कम्पनी के आर्थिक चिट्ठे के शीर्षक 'स्थाई सम्पत्ति' में दिखाई जाएगी ?  $\mathbf{1}$ 
	- (A) खुले औजार  $(B)$
	- $(C)$  कृत्रिम सम्पत्ति (D) उपर्युक्त कोई भी नहीं

In the Balance Sheet of a company which of the following item is shown under the head 'Fixed Assets'?

- (A) Loose Tools  $(B)$ Goodwill
- (C) Fictitious assets (D) None of the above
- 5. ग्राहकों से वसूली हुए रोकड़ प्रवाह को वर्गीकृत करेंगे:
	- (A) निवेशन क्रियाओं से
	- (B) वित्तीयन क्रियाओं से
	- परिचालन क्रियाओं से  $(C)$
	- उपर्युक्त में किसी से नहीं  $(D)$

Collections from customers are classified as cash inflows from:

- (A) Investing activities
- (B) Financing activities
- (C) Operating activities
- (D) None of the above
- 6. व्यापारिक रहतिये के मूल्य में वृद्धि का परिणाम होता है:
	- $(A)$  बहिर्वाह  $(B)$ अन्तर प्रवाह
	- (C) कोई नकद प्रवाह नहीं (D) उपर्युक्त में कोई नहीं

Increase in the value of stock results in:

- Cash outflows (B) Cash inflows  $(A)$
- (C) No cash flow (D) None of the above

3008/(Set: B)

P.T.O.

 $\mathbf{1}$ 

 $\mathbf{1}$ 

#### 3008/(Set: B)  $(6)$

7. एक्स लिमिटेड ने 10 र वाले 150 अंश जो कि 5 र प्रीमियम पर निर्गमित किए थे. आबंटन राशि 8 ह प्रति अंश (5 ह प्रीमियम सहित), प्रथम याचना 2 ₹ प्रति अंश तथा अन्तिम याचना 3 ₹ प्रति अंश न मिलने पर जब्त कर लिए। इनमें से 100 अंश 14 र प्रति अंश पूर्णतया चुक्ता पुनः निर्गमित कर दिए।

अंशों के जब्त करने तथा पुनः निर्गमन से सम्बन्धित आवश्यक रोजनामचा प्रविष्टि कीजिए।  $\overline{4}$ 

X Ltd. forfeited 150 shares of  $\bar{\tau}$  10 each issued at a premium of  $\bar{z}$  5 per share for non-payment of allotment money ₹ 8 (including premium), ₹ 2 for first call and  $\bar{\tau}$  3 for final call per share. Out of these, 100 shares were reissued at  $\bar{\tau}$  14 per share.

Pass the necessary journal entries for forfeiture and re-issue of shares.

8. न्यूनतम अभिदान की राशि से आपका क्या अभिप्राय है ?  $\overline{4}$ 

What do you mean by Minimum subscription?

9. एक लिमिटेड कम्पनी ने 1 अप्रैल, 2008 को 94% की दर से 10,00,000 र के ऋणपत्र जारी किए जिनका शोधन पाँच समान वार्षिक किस्तों, 2,00,000 र प्रति वर्ष, में लॉटरी द्वारा किया जाना है।

यह मानते हुए कि कम्पनी ऋणपत्रों पर दी गई कटौती की राशि को ऋणपत्रों के जीवन काल में ही अपलिखित करेगी. पाँच वर्ष का ऋणपत्रों पर कटौती खाता बनाइए।  $\overline{4}$ 

3008/(Set: B)

#### 3008/(Set: B)  $(7)$

A Ltd. company issued debentures at 94% for ₹ 10,00,000 on 1st April, 2008 repayable by five equal annual drawings of  $\bar{\tau}$  2,00,000 each.

Prepare 'Discount on Debenture Account' for five years, assuming that the company decided to write off the debenture discount during the life of the debentures.

### 10. वित्तीय विवरणों के विश्लेषण के महत्त्वों पर प्रकाश डालिए।  $\overline{4}$ Throw light on the importance of analysis of

11. निम्न समायोजन करने के पश्चात कम्पनी का वर्ष 31 मार्च, 2012 का लाभ 4,75,000 ₹था :  $\overline{4}$ 

financial statements.

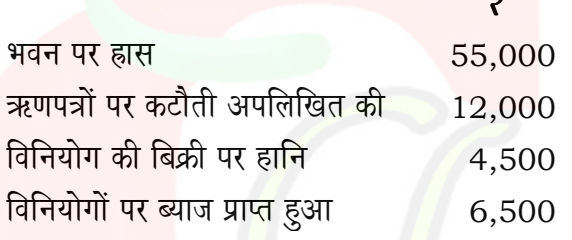

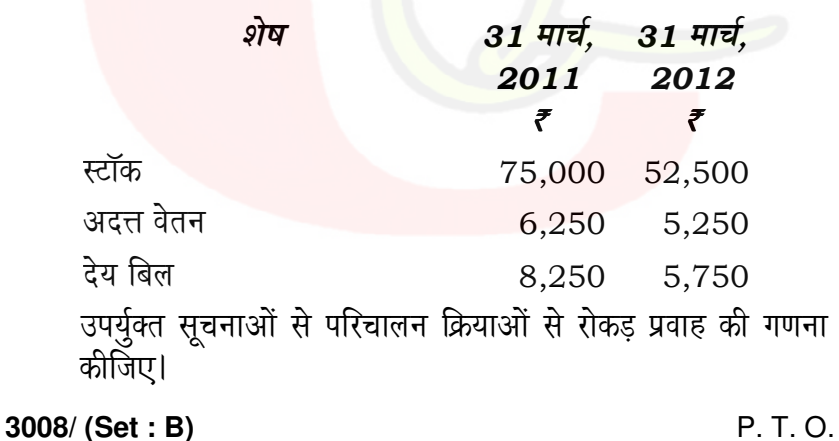

### 3008/(Set: B)  $(8)$

A Company had a profit of  $\bar{\tau}$  4,75,000 for the year ended on 31st March, 2012 after considering the following:

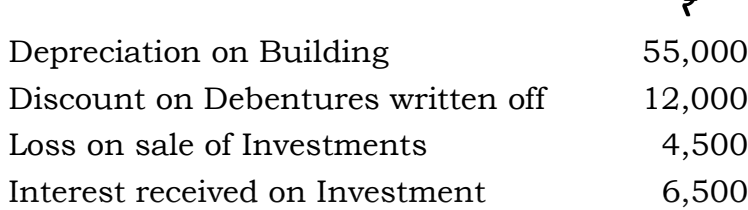

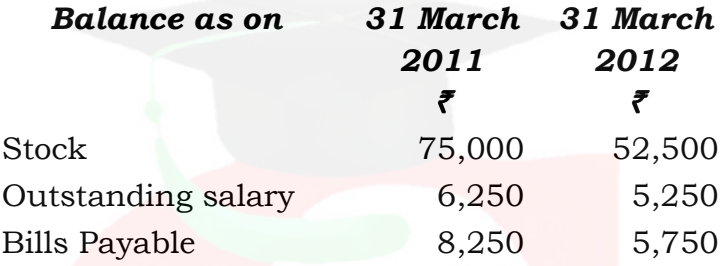

Calculate cash flow from operating activities from the above information.

- 12. संक्षेप में रोकड प्रवाह विवरण के उद्देश्यों की व्याख्या कीजिए।  $\overline{4}$ Explain the objectives of cash flow statement in brief.
- 13. एक कम्पनी ने 10 ₹ वाले 10,000 अंश जनता को निर्गमन के लिए जारी किए। जिनकी राशि इस प्रकार देय थी:
	- (i) आवेदन पर 3 ₹ प्रति अंश
	- (ii) आबंटन पर 2 र प्रति अंश
	- (iii) प्रथम याचना पर 3 ₹ प्रति अंश
	- (iv) अन्तिम याचना पर 2 र प्रति अंश

3008/(Set: B)

#### 3008/ (Set: B)  $(9)$

15000 अंशों के लिए आवेदन प्राप्त हुए।

संचालकों द्वारा आबंटन इस प्रकार किया गया:

3000 अंशों के आवेदकों को कोई अंश नहीं दिया।  $(i)$ 

बाकी आवेदकों को आनुपातिक आबंटन किया गया।  $(ii)$ 

सभी याचना विधिवत की गई तथा निम्न को छोड़कर सभी राशि प्राप्त हो गई :

- मोहन, जिसके पास 100 अंश थे दोनों याचनाओं का पैसा  $(i)$ आबंटन के साथ दे दिया।
- सोहन, जिसको 200 अंश आबंटित किए गए थे, दोनों  $(ii)$ याचनाओं की राशि का भगतान नहीं किया।
- (iii) रोहन, जिसको 100 अंश आबंटित किए गए थे, दूसरी याचना की राशि नहीं दे सका।

उपर्युक्त लेनदेनों से सम्बन्धित आवश्यक लेखे कीजिए।  $10$ 

A company offers 10,000 shares of  $\bar{\tau}$  10 each to the public. The amount is payable as follows :

On Application  $\bar{\tau}$  3 per share  $(i)$ 

- $(ii)$ On Allotment ₹ 2 per share
- (iii) On 1st call  $\bar{\tau}$  3 per share
- (iv) On Final call ₹ 2 per share

Applications are received for 15,000 shares.

The directors make the allotment as follows :

- $(i)$ No allotment to applicants for 3,000 shares
- $(ii)$ Rest allotment made on pro-rata basis

3008/(Set: B)

P.T.O.

#### $3008 / (Set : B)$  $(10)$

All calls duly made and paid except :

- Mohan, a holder of 100 shares paid the two  $(i)$ calls with allotment.
- (ii) Sohan, a holder of 200 shares fails to pay the 1st and 2nd calls money.
- (iii) Rohan, a holder of 100 shares fails to pay the 2nd call money.

Pass the necessary journal entries to record the above transactions.

### अथवा

### **OR**

निम्न से सम्बन्धित प्रावधानों का वर्णन कीजिए:

- अत्यभिदान एवं अंशों का आनुपातिक आबंटन।  $(i)$
- अंशों का कटौती पर निर्गमन।  $(ii)$

Explain briefly the provisions regarding the following:

- Over-subscription and pro-rata allotment of  $(i)$ shares.
- Issue of shares at discount.  $(ii)$
- 14. एक कम्पनी के 8,00,000 ₹ 15% ऋणपत्र 1 अप्रैल, 2011 को अदत्त थे, जिनका शोधन 31 मार्च, 2012 को करना था। इस दिन सिंकिंग फण्ड का शेष 7,49,000 ₹ था जो कि 1,00,000 अपने ऋणपत्रों को 99 ₹ के औसत मूल्य में खरीदा तथा 6,60,000 ₹ के 9% स्टॉक में विनियोजित था। वार्षिक किस्त 28,400 र की थी।

31 मार्च, 2012 को 98 ₹ की दर से स्टॉक बेच दिया तथा ऋणपत्रों का भुगतान कर दिया गया।

आपको वर्ष 2011-12 के लिए आवश्यक खाते बनाने हैं।  $10$ 

3008/(Set: B)

#### $3008 / (Set : B)$  $(11)$

A company had  $\bar{\tau}$  8,00,000, 15% debentures outstanding as on 1st April 2011, redeemable on 31st March, 2012. On that date, the sinking fund was ₹ 7,49,000 represented by ₹ 1,00,000 own debentures purchased at the average price of ₹ 99 and ₹ 6,60,000 of 9% stock. The annual installment was ₹ 28,400.

On 31st March, 2012, investments were realized at ₹98, and the debentures were redeemed.

You are required to write up the accounts for year 2011-12.

## अथवा

### **OR**

ऋणपत्रों के शोधन की विभिन्न विधियों की उदाहरण सहित व्याख्या कीजिए।  $10$ 

Describe the various methods for redemption of debentures with the help of examples.

15. निम्न विवरणों से गणना कीजिए:

 $10$ 

- (i) विक्रय वस्तु की लागत
- (ii) प्रारम्भिक रहतिया तथ<mark>ा अ</mark>न्तिम रहतिया
- (iii) चालू सम्पत्तियाँ तथा तरल सम्पत्तियाँ, यदि
	- (a) स्टॉक आवर्तन अनुपात 6 गुणा हो
	- अन्तिम रहतिया, प्रारम्भिक रहतिया से 6,000 ₹  $(b)$ ज्यादा है
	- सकल लाभ अनुपात 25% तथा विक्रय 80,000 ₹  $(c)$
	- चालू दायित्व 32,000 ₹ तथा तरल अनुपात 0.8 हो  $(d)$

3008/(Set: B)

P.T.O.

#### 3008/(Set: B)  $(12)$

From the following details, calculate :

- Cost of goods sold  $(i)$
- (ii) Opening stock and closing stock
- (iii) Current Assets and Quick Assets, if
	- Stock turnover ratio is 6 times.  $(a)$
	- (b) Closing stock is  $\bar{\tau}$  6,000 more than opening stock
	- (c) Gross profit ratio is 25% and sales ₹80,000
	- (d) Current liabilities  $\bar{\xi}$  32,000 and Quick Ratio is 0.8.

## अथवा

## **OR**

- (A) अनुपात का क्या महत्त्व है ? 5 What is the significance of ratio? (B) अनुपात विश्लेषण की सीमाएँ क्या हैं ? 5
	- What are the limitations of ratio analysis ?

 $\mathbf{1}$ 

## खण्ड - ब

## **SECTION - B**

## (कम्प्यूटरीकृत लेखांकन)

## (Computerized Accounting)

- 1. 'GUI' से अभिप्राय है:
	- <u>स</u>ुचित्रित उपभोक्ता अंतरापृष्ठ  $(A)$
	- (B) लेखाचित्रित उपभोक्ता अंतरापृष्ठ
	- लेखाचित्रिय व्यापक अंतरापृष्ठ  $(C)$
	- (D) उपर्युक्त में कोई नहीं

## 3008/(Set: B)

'GUI' stands for :

- (A) Graphical User Interface
- (B) Graph User Interface
- (C) Graph Universal Interface
- (D) None of the above
- 2. निम्न में से कौन-सी लघु क़ूँजी का प्रयोग डेटा चिपकाने के लिए किया जाता है ?  $\mathbf{1}$

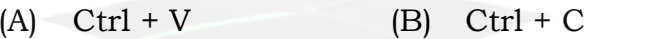

(D) उपर्युक्त में कोई नहीं  $(C)$  Ctrl + Z

Which of the following key is used to paste data ?

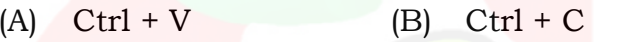

- $(C)$  Ctrl + Z (D) None of the above
- 3. स्प्रैडशीट में सूत्र इस्तेमाल करने के लिए कौन-सा चिह्न प्रथम इस्तेमाल किया जाता है ?  $\mathbf{1}$

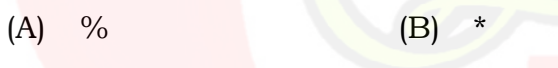

 $(C)$  =  $(D)$ 

To enter formula which of the following symbol is used as first character in a spread sheet?

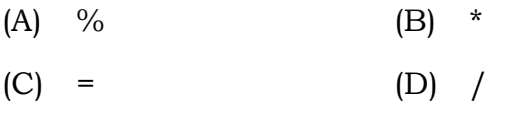

3008/(Set: B)

P. T. O.

### 3008/(Set: B)  $(14)$

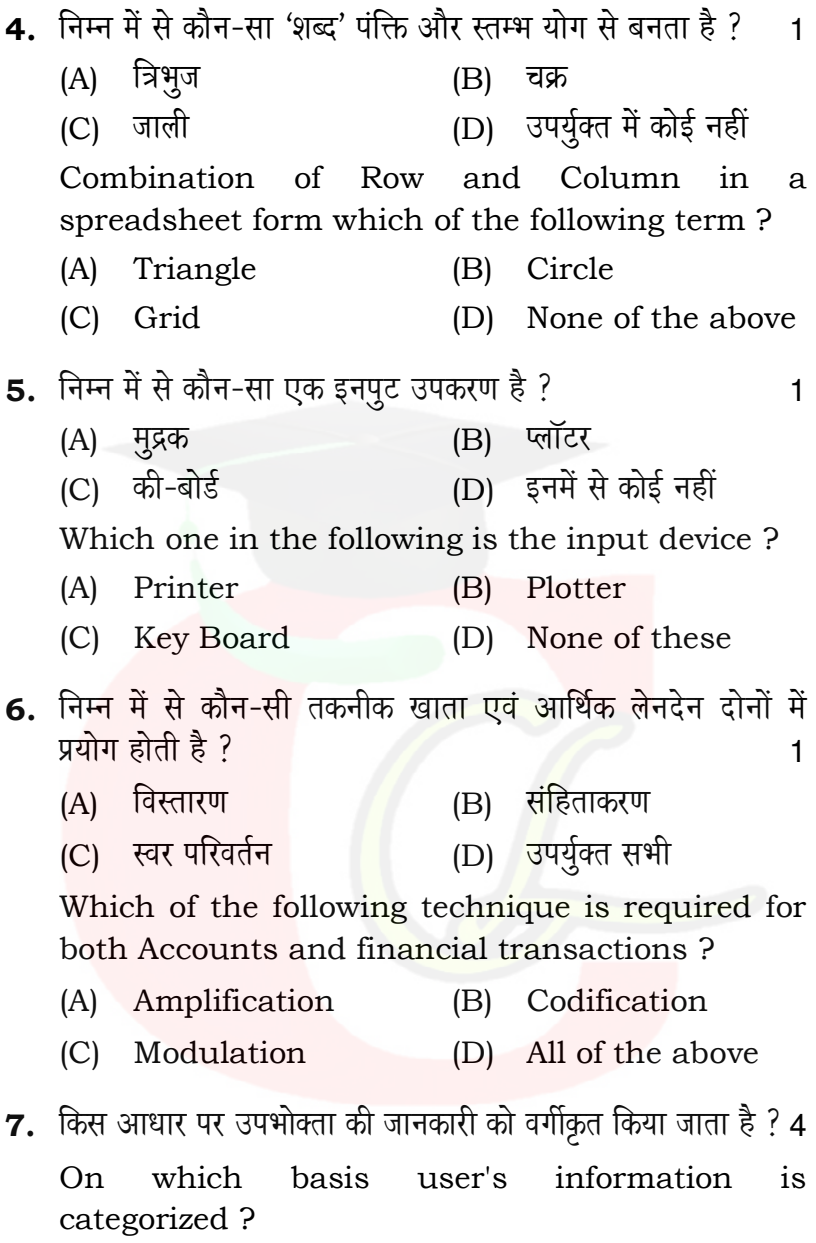

3008/(Set: B)

### 3008/(Set: B)  $(15)$

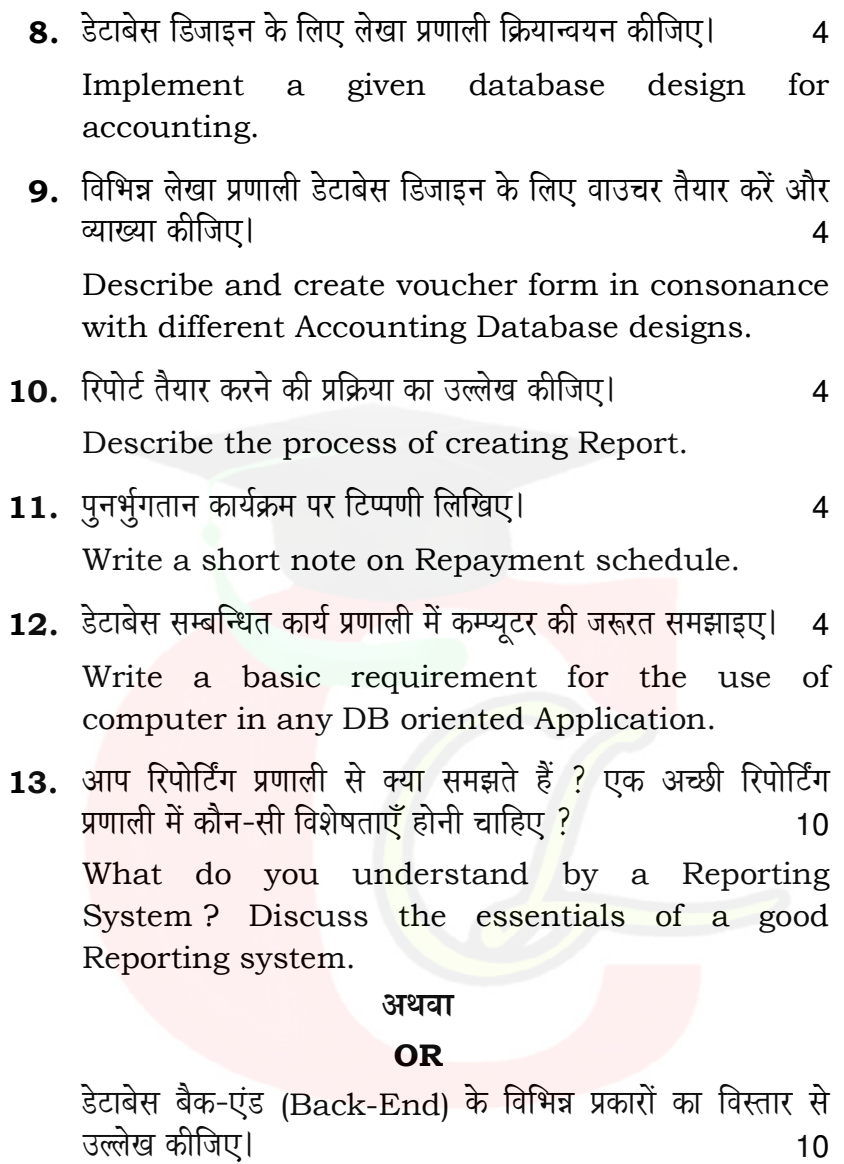

Explain various types of Database system at Back-End.

3008/(Set: B)

P. T. O.

#### 3008/ (Set: B)  $(16)$

14. एम एस-एक्सेस (MS-Access) में बही-खाता बनाने की प्रक्रिया का वर्णन कीजिए।  $10$ 

Explain procedure for designing the ledger accounts using MS-Access.

## अथवा

## **OR**

प्रश्नावली बनाने की SOL की प्रणालियों का वर्णन कीजिए।  $10$ 

Discuss the SQL methods for creating queries.

15. उदाहरण की मदद से अभ्यास पुस्तिका और काम का कागज में अन्तर स्पष्ट कीजिए।  $10$ 

Differentiate between workbook and worksheet in Excel with the help of suitable example.

## अथवा

## **OR**

डोमैन कुलयोग तथा SQL कुलयोग कार्य में अन्तर स्पष्ट कीजिए। 10

Differentiate between Domain Aggregate function and SQL Aggregate function.

3008/(Set: B)

## CLASS: 12th Sr. Sec. (Academic) Code No. 2908

**Series: SS-M/2016** 

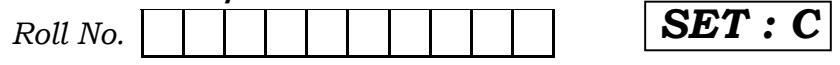

# लेखाशास्त्र

## **ACCOUNTANCY**

[Hindi and English Medium]

## **ACADEMIC**

## **1st SEMESTER**

(Only for Re-appear Candidates) (Morning Session)

Time allowed:  $2\frac{1}{2}$  hours ] [Maximum Marks: 60

• कृपया जाँच कर लें कि इस प्रश्न-पत्र में मुद्रित पृष्ठ 16 तथा प्रश्न 15 हैं।

Please make sure that the printed pages in this question paper are 16 in number and it contains 15 questions.

• प्रश्न-पत्र में दाहिने हाथ की ओर दिये गये **कोड़ नम्बर** तथा **सेट** को छात्र उत्तर-पुस्तिका के मुख्य-पुष्ठ पर लिखें।

The **Code No.** and Set on the right side of the question paper should be written by the candidate on the front page of the answer-book.

• कृपया प्रश्न का उत्तर लिखना शुरू करने से पहले, प्रश्न का क्रमांक अवश्य लिखें।

Before beginning to answer a question, its Serial Number must be written.

2908/(Set: C)

P. T. O.

#### 2908/ (Set: C)  $(2)$

• उत्तर-पुस्तिका के बीच में खाली पन्ना/पन्ने न छोड़ें।

Don't leave blank page/pages in your answer-book.

• उत्तर-पुस्तिका के अतिरिक्त कोई अन्य शीट नहीं मिलेगी। अतः आवश्यकतानुसार ही लिखें और लिखा उत्तर न काटें।

Except answer-book, no extra sheet will be given. Write to the point and do not strike the written answer.

• परीक्षार्थी अपना रोल नं० प्रश्न-पत्र पर अवश्य लिखें।

Candidates must write their Roll Number on the question paper.

• कृपया प्रश्नों का उत्तर देने से पूर्व यह सुनिश्चित कर लें कि प्रश्न-पत्र पूर्ण व सही है. **परीक्षा के उपरान्त इस सम्बन्ध में कोई भी दावा स्वीकार** नहीं किया जायेगा।

Before answering the questions, ensure that you have been supplied the correct and complete question paper, no claim in this regard, will be entertained after examination.

- नोट : (i) सभी प्रश्न हल करने हैं। प्रत्येक प्रश्न के अंक उसके सामने दर्शाए गए हैं।
	- (ii) प्रश्न संख्या 1 से 6 तक बहुवैकल्पिक प्रश्न हैं। उनका ए**क** सही उत्तर चुनकर अपनी उत्तर-पुस्तिका में लिखना है।
	- (iii) प्रश्न संख्या 13, 14 व 15 में आन्तरिक छूट उपलब्ध है।

2908/(Set: C)

#### 2908/ (Set: C)  $(3)$

- All questions are to be attempted. **Note:**  $(i)$ Marks of each question are indicated against it.
	- (ii) Question Nos.  $\bf{1}$  to  $\bf{6}$  are multiple choice questions. Candidates are required to select one appropriate answer and write the same in their answer book.
	- (iii) Internal choice is available in Question Nos. 13, 14 and 15.
	- 1. प्राप्ति भुगतान खाता उन्हीं लेन-देनों को शामिल करता है, जो:  $\mathbf{1}$ 
		- (अ) केवल आयगत प्रकृति के हैं
		- (ब) केवल पूँजीगत प्रकृति के हैं
		- (स) दोनों आयगत व पूँजीगत प्रकृति के है
		- (द) उपर्युक्त में से कोई नहीं

Receipt and payment account records transactions of:

- Revenue nature only  $(a)$
- (b) Capital nature only
- (c) Both revenue and capital nature
- (d) None of the above

2908/(Set: C)

P. T. O.

#### 2908/ (Set: C)  $(4)$

नोट : निम्नलिखित विवरण से प्रश्न संख्या 2 व 3 के सही उत्तर का चयन कीजिए :

'एक्स', 'वाई' तथा 'जेड' एक फर्म में साझेदार हैं। साझेदारी संलेख के अनुसार, 'वाई' तथा 'जेड' को उस शुद्ध लाभ का क्रमशः 3% व 5% कमीशन प्राप्त करने का अधिकार है जो इनका कमीशन घटाने के पश्चात आएगा। फर्म का लाभ कमीशन घटाने से पहले 37,800 ₹ था।

From the following particulars, select the correct answers of Question Nos. 2 and 3:

 $X'$ ,  $Y'$  and  $Z'$  are partners in a firm. According to partnership deed, 'Y' and 'Z' are entitled to get commission of 3% and 5% respectively, on net profit after charging such commissions. Net profit of the firm was ₹ 37,800 before adjustment of commission.

2. 'वाई' तथा 'जेड' के कमीशन की राशि क्रमशः होगी :

 $\mathbf{1}$ 

- $(\text{H})$  1200; 1600
- $\overline{\alpha}$ ) 1050; 1750
- (स) 1400; 1400
- (द) उपर्यक्त में से कोई नहीं

The amount of commission of 'Y' and 'Z' will be:

- 1200; 1600  $(a)$
- (b)  $1050; 1750$
- 1400; 1400  $(c)$
- (d) None of the above

### 2908/(Set: C)

#### 2908/ (Set: C)  $(5)$

- 3. कुल राशि जो प्रत्येक साझेदार को कुल लाभ में से मिलेगी: 1
	- (अ) क्रमशः 11,666.66; 12,716.66; 13,416.66
	- $\overline{a}$ ) क्रमशः 11,666.66; 13,416.66; 12,716.66
	- (स) प्रत्येक को ₹ 12,600
	- उपर्युक्त में से कोई नहीं  $(\overline{\varsigma})$

The total amount that each partner receive out of total profit will be :

- 11,666.66; 12,716.66; 13,416.66 respectively  $(a)$
- $(b)$ 11,666.66; 13,416.66; 12,716.66 respectively
- ₹ 12,600 each  $(c)$
- None of the above  $(d)$
- 4. मलिक व बंसल लाभों को 3: 2 अनुपात में बॉटते हुए एक फर्म में साझेदार हैं। उन्होंने सिंह व गुप्ता को क्रमशः 1/5 व 1/6 लाभों में हिस्से के लिए साझेदारी में शामिल किया। उनका नया लाभ-हानि अनुपात होगा : 1
	- $(\text{H})$  57:38:30:25
	- $\overline{a}$  38:57:30:25
	- (स)  $38:57:25:30$
	- उपर्युक्त में से कोई नहीं  $(\overline{\xi})$

2908/(Set: C)

P. T. O.

#### 2908/ (Set: C)  $(6)$

Malik and Bansal are partners in a firm, sharing profits and losses in the ratio of  $3:2$ . They admit Singh and Gupta as new partners for  $1/5$ <sup>th</sup> and  $1/6$ <sup>th</sup> shares in profits respectively. Their new profit sharing ratio will be :

- (a)  $57:38:30:25$
- (b)  $38:57:30:25$
- (c)  $38:57:25:30$
- (d) None of the above
- नोट : निम्नलिखित विवरण के आधार पर प्रश्न संख्या 5 व 6 का सही उत्तर चुनिए :

'अ' तथा 'ब' ने अपनी फर्म के समापन का निर्णय किया। फर्म के दायित्व थे :

लेनदार 1,35,000 ₹; बैंक ऋण 60,000 ₹; पूर्णियाँ 'अ' 45,000 ₹; तथा 'ब' 55,000 ₹; फर्म की सम्पत्तियों से 3,25,000 ₹ वसूल हुए।

From the following particulars, select the correct **answers** of Ouestion Nos. 5 and 6:

'A' and 'B' have decided to dissolve their firm. The liabilities of the firm were:

Creditor ₹ 1,35,000; Bank loan ₹ 60,000 and Capitals : 'A' ₹ 45,000 and 'B' ₹ 55,000. The assets of the firm were realised for ₹ 3,25,000.

2908/(Set: C)

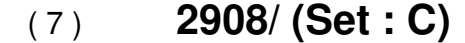

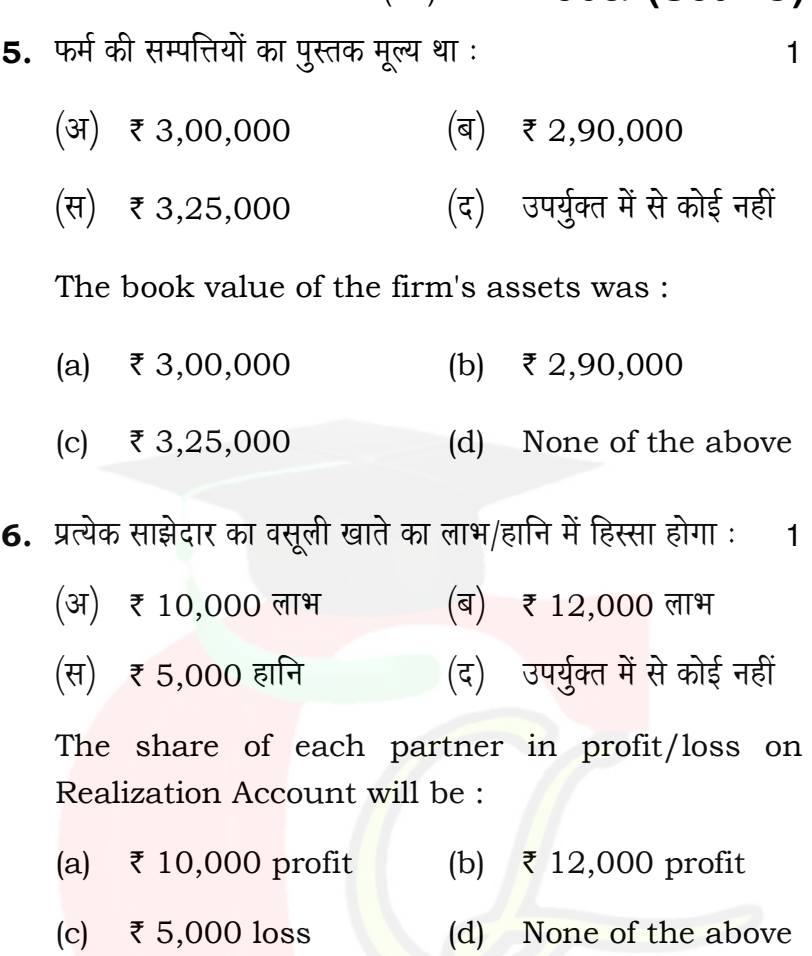

7. दान की राशि को, अलाभकारी संस्था के आय-व्यय खाते तथा तुलन-पत्र में किस प्रकार दिखाया जाता है ? वर्णन करें।  $\overline{4}$ 

How is donation treated in Income and Expenditure account and Balance Sheet of a Not-for-profit organization ? Explain.

2908/(Set: C)

P. T. O.

#### 2908/ (Set: C)  $(8)$

8. महेश व दिनेश लाभ-हानि का विभाजन 3: 2 अनुपात में करते हुए साझेदार हैं। 01 जनवरी, 2006 को अपनी फर्म में राकेश को 1/6 (छठवें भाग) का भागीदार बनाते हैं। उसे कम से कम 25,000 ₹ लाभ की गारन्टी देते हैं। वे अपनी भागीदारी पूर्ववत ही रखते हैं। परन्तु राकेश की गारन्टी के खाते की कमी आने पर उसे क्रमशः 2 : 3 के अनुपात में वहन करेगें। 31 दिसम्बर, 2006 को फर्म का लाभ 1,20,000 ₹ था। आप लाभ-हानि विनियोग खाता तैयार कीजिए।  $\overline{4}$ 

Mahesh and Dinesh are partners sharing profits and losses in the ratio of  $3:2$ . They agreed to admit Rakesh for 1/6<sup>th</sup> share in profits as a partner with a minimum guarantee of ₹ 25,000 profit per year. Any deficiency arising out on that account shall be met by Mahesh and Dinesh in the ratio of  $2:3$ . The profit of the firm at the end of year was  $\bar{\tau}$  1,20,000. Prepare Profit and Loss Appropriation Account.

9. साझेदारी संलेख के अभाव में लागू होने <mark>वा</mark>ले नियमों का वर्णन कीजिए।  $\overline{4}$ 

Explain the provisions which are applicable in the absence of partnership deed.

10. फर्म से साझेदार की सेवानिवृत्ति की दशा में ख्याति से सम्बन्धित किये जाने वाले लेखांकन व्यवहार का वर्णन कीजिए।  $\overline{4}$ 

Mention the accounting treatment of goodwill at the time of retirement of a partner from the firm.

2908/ (Set: C)
#### 2908/ (Set: C)  $(9)$

11. संयुक्त जीवन बीमा पॉलिसी पर दिए गए प्रीमियम से सम्बन्धित लेखांकन व्यवहार कैसे किया जाएगा. जब इसे पँजीगत खर्चा माना जाता है ?  $\overline{4}$ 

What is the accounting treatment of premium on Joint Life Policy, when it is treated as capital expenditure?

- 12. फर्म के समापन पर सभी सम्पत्तियों व बाह्य पक्षकारों के दायित्वों को वसूली खाते में हस्तांतरित करने के बाद, निम्न लेन-देनों की रोजनामचा प्रविष्टियाँ कीजिए :  $\overline{4}$ 
	- $25,000$  र के बैंक अधिविकर्ष का भगतान किया।  $(i)$
	- (ii) 32,000 ₹ के देनदार साझेदार एक्स 6% मूल्य पर ले लिया।
	- (iii) 3,000 र के गैर-अभिलेखित दायित्व का भूगतान किया।
	- (iv) वसूली खाते पर 36,000 र का लाभ साझेदारों एक्स तथा<br>वाई में 11 : 7 में विभाजित करना है।

What journal entries would be passed for the following transactions on the dissolution of a firm, after various assets (other than cash) and third parties liabilities have been transferred to **Realization Account?** 

- Bank overdraft of ₹ 25,000 has been paid.  $(i)$
- $(ii)$ Debtors of  $\bar{\tau}$  32,000 were taken over by partner X at 6%.
- (iii) Unrecorded liability of  $\bar{\tau}$  3,000 was paid.

2908/(Set: C)

P.T.O.

### 2908/ (Set: C)  $(10)$

- (iv) Profit on Realization  $\bar{\tau}$  36,000 was to be distributed between X and Y in the ratio of  $11:7.$
- 13. (a) एक स्पोर्ट क्लब की कुछ मदों से सम्बन्धित सूचनाएँ निम्न हैं।<br>इन मदों को क्लब के आय-व्यय खाते तथा तुलन-पत्र में दर्शाइए : 5

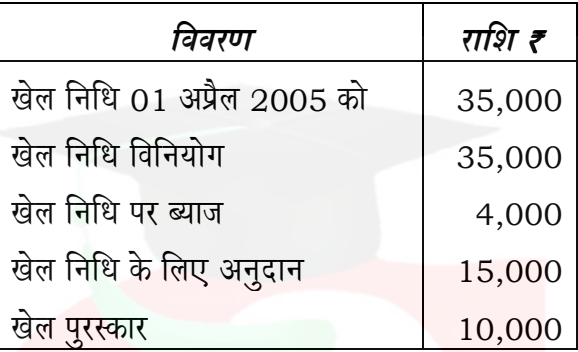

The following information are given of a sports club. How are these items shown in Income and Expenditure account and Balance Sheet of the sports club ?

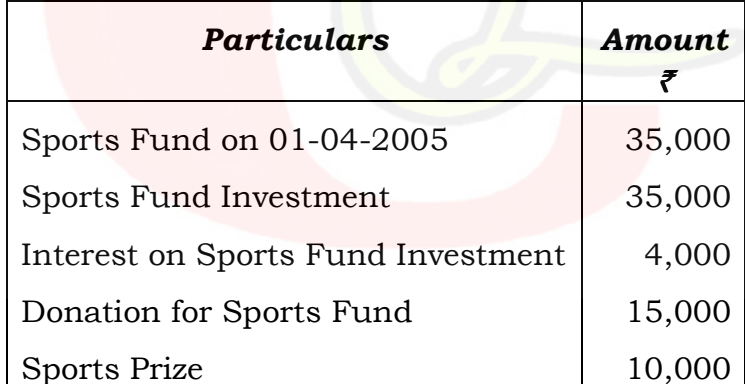

#### 2908/ (Set: C)  $(11)$

(b) रॉयल क्लब द्वारा 31 दिसम्बर, 2006 को समाप्त वर्ष के दौरान प्राप्त चंदा निम्न है $\pm$ 

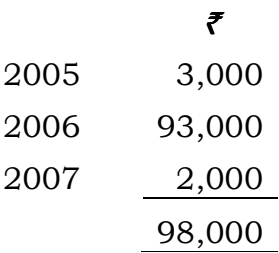

क्लब में 500 सदस्य हैं. प्रत्येक सदस्य 200 ₹ की दर से वार्षिक चन्दे का भुगतान करता है। 31 दिसम्बर, 2005 को अप्राप्त चन्दा 6000 ₹ है। 31 दिसम्बर, 2006 को समाप्त वर्ष के आय-व्यय खाते तथा इस तिथि को तुलन-पत्र में सम्बन्धित आँकडों को दर्शाएँ। 5

Subscription received during the year 31st Dec., 2006 by the Royal Club was as follows:

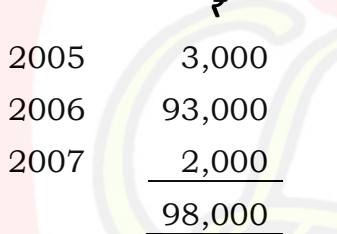

There are 500 members of the club and each contributes  $\bar{\tau}$  200 per year. Outstanding subscription on 31st Dec., 2005 was ₹ 6,000. Show the above particulars in Income & Expenditure Account and Balance Sheet of club for the year ended on 31st Dec., 2006.

2908/(Set: C)

P. T. O.

2908/(Set: C)  $(12)$ 

अथवा

### **OR**

(a) "प्राप्ति एवं भुगतान खाता, रोकड़ बही का सारांश है।" कथन को स्पष्ट कीजिए। 5

"Receipt and payment account is the summary of Cash Book." Clarify the statement.

(b) आय-व्यय खाते की मुख्य विशेषताएँ लिखिए। 5

Discuss the main characteristics of Income and Expenditure account.

14. आजाद व बबली लाभों को  $2:1$  के अनुपात में बाँटते हुए साझेदार जी गई हैं। उन्होंने चिन्तन को 1/4 भाग के लिए साझेदार बनाया। वह 30,000 ₹ पूँजी के तथा 12,000 ₹ ख्याति के नकद लेकर आता है। आजाद व बबली का तुलन-पत्र इस प्रकार था :

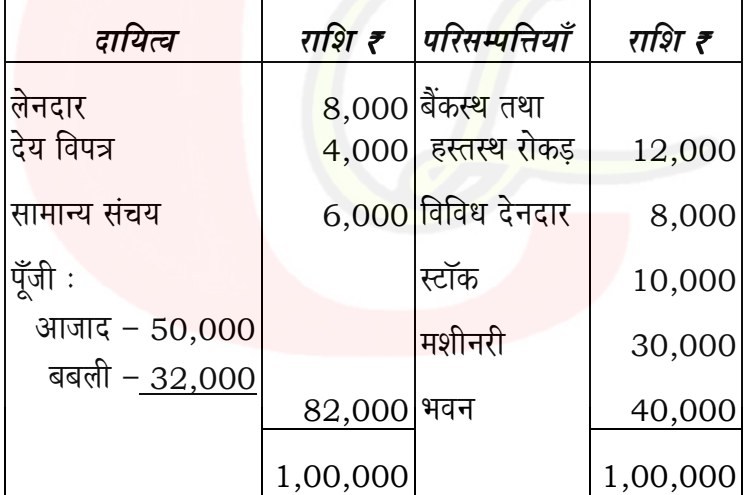

2908/(Set: C)

#### 2908/ (Set: C)  $(13)$

यह सहमति हुई कि:

- भवन का मूल्य 45,000 ₹ और मशीनरी का मूल्य 25,000 ₹  $(i)$ है।
- संदिग्ध ऋणों के लिए 5% की दर से देनदारों पर प्रावधान  $(ii)$ बनाएँ।

फर्म की पुस्तकों में उपर्युक्त समायोजनों से सम्बन्धित आवश्यक रोजनामचा प्रविष्टियाँ कीजिए तथा तुलन-पत्र भी बनाइए।  $10$ 

Azad and Babli are partners in a firm sharing profits  $\&$  losses in the ratio of 2 : 1. They agreed to admit Chintan as a partner for  $1/4$ <sup>th</sup> shares in profits for which he brings  $\bar{\tau}$  30,000 as capital and  $\bar{\tau}$  12,000 for premium for goodwill in cash. The Balance Sheet of Azad and Babli was as under:

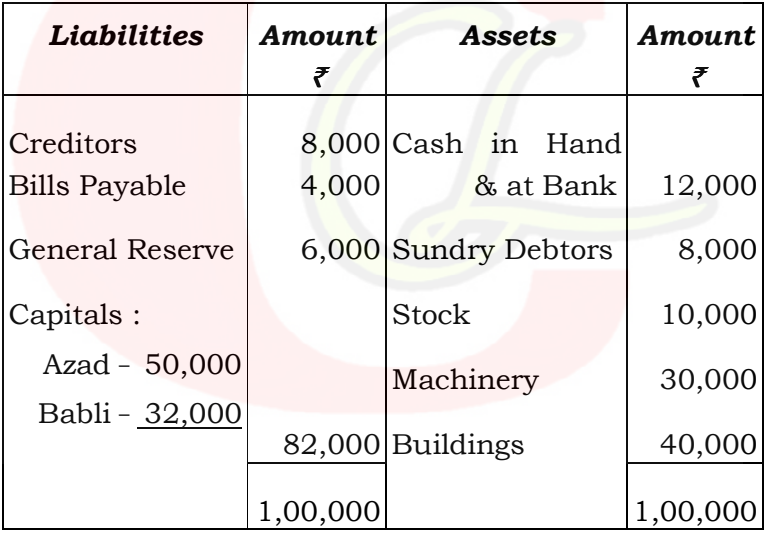

2908/(Set: C)

P. T. O.

The following conditions are agreed :

- Building was valued at 45,000 ₹ and that of  $(i)$ machinery was at ₹ 25,000.
- Make a provision for doubtful debts on  $(ii)$ debtors @ 5%.

Pass the necessary journal entries for the above adjustment in the books of the firm and also prepare Balance Sheet.

## अथवा

### OR

पुनर्मूल्यांकन के पश्चातू फर्म की परिसम्पत्तियाँ एवं दायित्व किस मूल्य पर फर्म की पुस्तकों में दिखाए जाते हैं ? काल्पनिक तुलन-पत्र की सहायता से समझाएँ।  $10$ 

After revaluation, the assets and liabilities are shown at what values in the books of the firm? Explain by taking imaginary figures (Balance Sheet).

15. 'अ' तथा 'ब' लाभों को 3 : 2 में बाँटते हुए एक व्यवसाय में साझेदार हैं। 01 जनवरी, 2014 को उनका तुलन-पत्र निम्न प्रकार था:

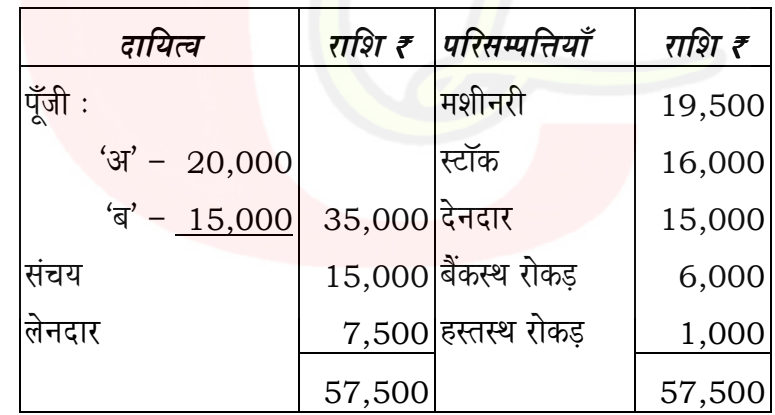

#### 2908/ (Set: C)  $(15)$

'ब' ने व्यवसाय से सेवानिवृत्त होने का निर्णय लिया तथा निम्न पनर्मल्यांकन किया गया:

- ख्याति का मूल्यांकन 15,000 ₹ किया गया।  $(i)$
- (ii) मशीनरी पर 7½% तथा स्टॉक को 15% कम करना है।
- . . .<br>(iii) देनदारों पर संदिग्ध ऋण 5% से तथा लेनदारों पर छूट के लिए  $2\frac{1}{2}\%$  से प्रावधान बनाना है।

फर्म की पुस्तकों में उपर्युक्त से सम्बन्धित रोजनामचा प्रविष्टियाँ कीजिए।  $10$ 

'A' and 'B' are partners in a business sharing profits and losses as 'A'  $3/5$ <sup>th</sup> and 'B'  $2/5$ <sup>th</sup>. Their Balance Sheet as on 1st January, 2014 is given below :

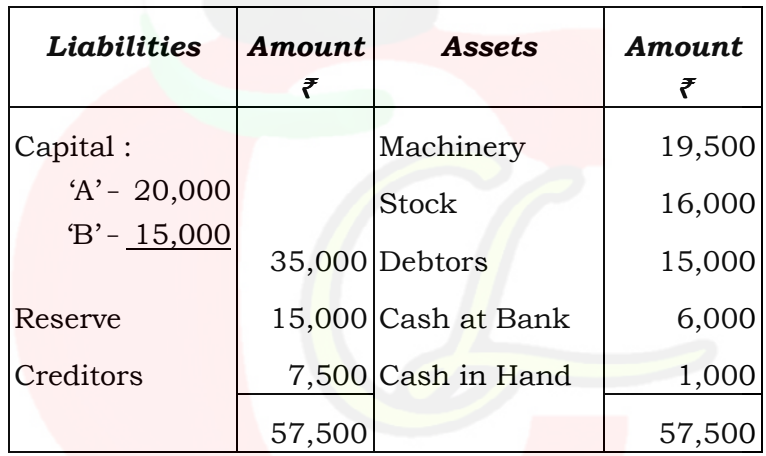

'B' decided to retire from the business and following revaluations are made:

- Goodwill of the firm is valued at  $\bar{\tau}$  15,000.  $(i)$
- $(ii)$ Depreciate Machinery by 7½% and stock by 15%.

2908/(Set: C)

P. T. O.

### 2908/ (Set: C)  $(16)$

(iii) A bad debts provision is raised against debtors at 5% and a discount reserve against creditors at  $2\frac{1}{2}\%$ .

Journalize the above transactions in the books of the firm.

### अथवा

### **OR**

वृद्धि-अनुपात क्या है ? उदाहरण की सहायता से समझाइए। वृद्धि अनुपात तथा त्याग अनुपात के अन्तर को भी स्पष्ट कीजिए।  $10$ 

What is gaining ratio ? Define it with the help of suitable example. Also distinguish between sacrifice ratio and gaining ratio.

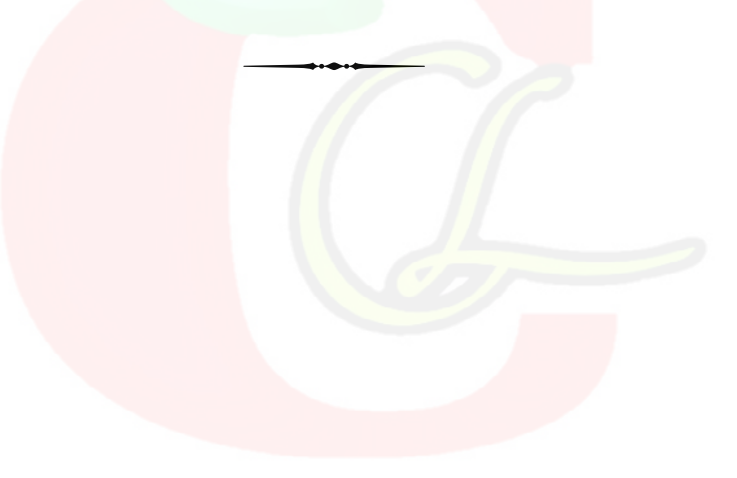

2908/(Set: C)

## CLASS: 12th Sr. Sec. (Academic) Code No. 3008

**Series: SS-M/2016** 

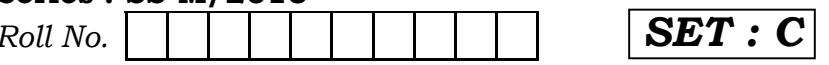

## लेखाशास्त्र

## **ACCOUNTANCY**

[Hindi and English Medium]

## **ACADEMIC**

## 2nd SEMESTER

(Only for Fresh/Re-appear Candidates) **Evening Session** 

Time allowed:  $2\frac{1}{2}$  hours | Maximum Marks: 60

• कृपया जाँच कर लें कि इस प्रश्न-पत्र में मुद्रित पृष्ठ 16 तथा प्रश्न  $30/15+15$  $\frac{3}{5}$ 

Please make sure that the printed pages in this question paper are 16 in number and it contains  $30/15+15$  auestions.

• प्रश्न-पत्र में दाहिने हाथ की ओर दिये गये **कोड़ नम्बर** तथा **सेट** को छात्र उत्तर-पुस्तिका के मुख्य-पृष्ठ पर <mark>लि</mark>खें।

The **Code No.** and **Set** on the right side of the question paper should be written by the candidate on the front page of the answer-book.

• कृपया प्रश्न का उत्तर लिखना शुरू करने से पहले, प्रश्न का क्रमांक अवश्य लिखें।

Before beginning to answer a question, its Serial Number must be written.

3008/(Set: C)

P. T. O.

#### 3008/(Set: C)  $(2)$

• उत्तर-पुस्तिका के बीच में खाली पन्ना/पन्ने न छोड़ें।

Don't leave blank page/pages in your answer-book.

• उत्तर-पुस्तिका के अतिरिक्त कोई अन्य शीट नहीं मिलेगी। अतः आवश्यकतानुसार ही लिखें और लिखा उत्तर न काटें।

Except answer-book, no extra sheet will be given. Write to the point and do not strike the written answer.

• परीक्षार्थी अपना रोल नं० प्रश्न-पत्र पर अवश्य लिखें।

Candidates must write their Roll Number on the question paper.

• कुपया प्रश्नों का उत्तर देने से पूर्व यह सुनिश्चित कर लें कि प्रश्न-पत्र पूर्ण व सही है, परीक्षा के उपरान्त इस सम्बन्ध में कोई भी दावा स्वीकार नहीं किया जायेगा।

Before answering the questions, ensure that you have been supplied the correct and complete question paper, no claim in this regard, will be entertained after examination.

सामान्य निर्देश :

- यह प्रश्न-पत्र दो खण्डों में विभाजित है :  $(i)$ खण्ड – अ : कम्पनी लेखे तथा वित्तीय विवरणों का विश्लेषण खण्ड – ब : कम्प्यूटरीकृत लेखांकन
- (ii) परीक्षार्थी अपनी इच्छा से कोई एक खण्ड चुनें।
- (iii) सभी प्रश्न हल करने हैं। प्रत्येक प्रश्न के अंक उसके सामने दर्शाए गए हैं।
- (iv) प्रश्न संख्या 1 से 6 तक बहुवैकल्पिक प्रश्न हैं। जिनके **सही** उत्तर चुनकर अपनी उत्तर-पुस्तिका में लिखने हैं।
- प्रश्न संख्या 13, 14 व 15 में आन्तरिक छूट उपलब्ध है।  $(v)$

3008/(Set: C)

### **General Instructions:**

This question paper is divided into two  $(i)$ Sections:

**Section - A:** Company Accounts and. **Financial Statement Analusis** 

**Section - B:** Computerised Accounting

- (ii) Candidates have to select any one Section of their choice.
- (iii) All questions are to be attempted. Marks for each question are indicated against it.
- (iv) Question Nos. 1 to 6 are multiple choice questions. Candidates are required to select one **appropriate** answer and write the same in their answer-book.
- $(v)$  Internal choice is available in Question No. 13. 14  $and$  15.

## खण्ड – अ

## **SECTION - A**

## (कम्पनी लेखे तथा वित्तीय विवरणों <mark>का</mark> विश्लेषण)

## (Company Accounts and Financial Statement Analysis)

- 1. 'ऋणपत्र शोधन कोष' का शेष अन्तिम रूप से हस्तांतरित किया जाता है : 1
	- $(A)$  लाभ-हानि खाते में (B) सामान्य संचय खाते में
	- (D) उपर्युक्त किसी में नहीं (C) पूँजी संचय खाते में

The closing balance of 'Debenture Redemption Fund' account is transferred to:

- (A) Profit and Loss  $A/c$  (B) General Reserve
- (C) Capital Reserve (D) None of the above

3008/(Set: C)

P. T. O.

### 3008/ (Set: C)  $(4)$

- 2. जब ऋणपत्रों का निर्गमन सहायक प्रतिभूति के रूप में किया जाता है, तो कम्पनी की पुस्तकों में प्रविष्टि होगी: 1
	- (A) बैंक ऋण खाता डेबिट, ऋणपत्र खाता क्रेडिट
	- ऋणपत्र खाता डेबिट, ऋणपत्र सस्पेन्स खाता क्रेडिट  $(B)$
	- (C) ऋणपत्र सस्पेन्स खाता डेबिट, बैंक ऋण खाता क्रेडिट
	- (D) उपर्युक्त में कोई नहीं

When debentures are issued as collateral security against a bank loan, the journal entry in the books of the company will be:

- (A) Bank Loan  $A/c$  Dr To Debenture  $A/c$
- (B) Debenture A/c Dr To Debenture Suspense  $A/c$
- (C) Debenture Suspense A/c Dr To Bank Loan  $A/c$
- (D) None of the above
- 3. कम्पनी के स्थिति विवरण में निम्न मदों में से किस मद को 'अन्य गैर-चालू सम्पत्ति' शीर्षक के अन्तर्गत दिखाया जाएगा ? 1
	- (A) मूर्त सम्पत्तियाँ
	- अमूर्त सम्पत्तियाँ  $(B)$
	- (C) दीर्घ कालीन व्यापारि<mark>क प्राप्य</mark>
	- उपर्युक्त में से कोई नहीं  $(D)$

In the Balance Sheet of a company which item is shown under the head 'Other Non-current Assets'?

- (A) Tangible Assets
- (B) Intangible Assets
- (C) Long-term Trade Receivable
- (D) None of the above

### 3008/(Set: C)

### 3008/ (Set: C)  $(5)$

- 4. कम्पनी के स्थिति विवरण में 'प्रतिभूति प्रीमियम' को किस शीर्षक के अन्तर्गत दिखाया जाएगा ? 1
	- संचय एवं आधिक्य  $(A)$
	- चालू दायित्व  $(B)$
	- गैर चालू दायित्व  $(C)$
	- उपर्युक्त में से किसी में नहीं  $(D)$

In the Balance Sheet of a company 'Securities Premium' is shown under the head:

- (A) Reserve and Surplus
- (B) Current Liabilities
- (C) Non-current Liabilities
- (D) None of the above
- 5. स्थाई सम्पत्तियों की बिक्री से होने वाला रोकड़ प्रवाह होगा:  $\mathbf{1}$ 
	- (B) वित्तीयन क्रियाओं से (A) निवेशन क्रियाओं से
	- (D) उपर्युक्त में किसी से नहीं (C) परिचालन क्रियाओं से

Cash flows resulting from sale of fixed assets are classified as cash flows from:

- (A) Investing activities (B) Financing activities
- Operating activities (D) None of the above  $(C)$
- 6. परिचालन क्रियाओं से रोकड़ प्रवाह की गणना करते समय निम्न में से किस मद को शामिल नहीं किया जाता है ?  $\mathbf{1}$ 
	- (A) सामान्य संचय में हस्तान्तरण
	- (B) स्टॉक में कमी
	- (C) लाभांश का भुगतान
	- (D) उपर्युक्त सभी को

3008/(Set: C)

P. T. O.

In calculating cash flows from operating activities, which item is not included?

- (A) Transfer to General Reserve
- (B) Decrease in Stock
- (C) Dividend Paid
- (D) All of the above
- 7. वाई लिमिटेड ने 10 र वाले 300 अंश जिन पर 7 र प्रति अंश मँगवाए गए थे, प्रथम याचना की राशि 2 र प्रति अंश का भुगतान न करने पर जब्त कर लिए। इनमें से 125 अंश 6 र प्रति अंश की दर से पनः निर्गमित कर दिए।

कम्पनी की पुस्तकों में अंशों के जब्त करने व पुनः निर्गमन से सम्बन्धित प्रविष्टियाँ कीजिए।  $\overline{4}$ 

Y Ltd. forfeited 300 shares of ₹ 10 each, ₹ 7 called up, for non-payment of first call money of  $\overline{\xi}$  2 per share. Out of these 125 shares were immediately reissued at  $\bar{z}$  6 per share.

Pass journal entries for forfeiture and reissue of shares in the books of Y Ltd.

8. पूर्वाधिकार अंशों तथा समता अंशों में अन्तर स्पष्ट कीजिए।  $\overline{4}$ Differentiate between preference shares and equity shares.

#### 9. निम्न दशाओं में आवश्यक प्रविष्टियाँ कीजिए:  $\overline{4}$

- (A) एक कम्पनी ने 2000, 10% ऋणपत्रों जो कि प्रत्येक 100 ₹ का है, निर्गमन 5% कटौती पर किया, जिनका शोधन  $2\%$  प्रीमियम पर होना है।
- (B) एक कम्पनी ने 2000, 10% ऋणपत्रों का, जो कि प्रत्येक  $100$  ₹ का है. निर्गमन 2% प्रीमियम पर किया. जिनका शोधन 10% प्रीमियम पर होना है।

#### 3008/(Set: C)  $(7)$

Give journal entries :

- (A) A company issued 2000, 10% debentures of ₹ 100 each at a discount of 5% and redeemable at 2% premium.
- (B) A company issued 2000, 10% debentures of ₹ 100 each at a premium of 2%, redeemable at a premium of 10%.
- 10. वित्तीय विवरणों के उपयोग की व्याख्या कीजिए।  $\overline{4}$ Write the uses of Financial Statements.
- 11. एक कम्पनी का 31 मार्च, 2012 को निम्नलिखित का समायोजन करने के बाद लाभ 17,50,000 ₹था:  $\overline{4}$

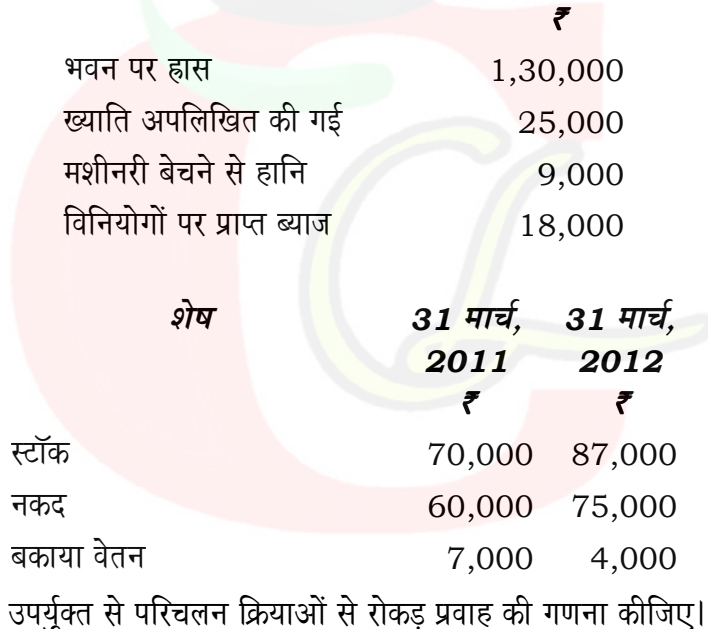

3008/(Set: C)

P. T. O.

#### 3008/ (Set: C)  $(8)$

A Company had a profit of  $\bar{\tau}$  17,50,000 for the year ended 31st March, 2012 after considering the following:

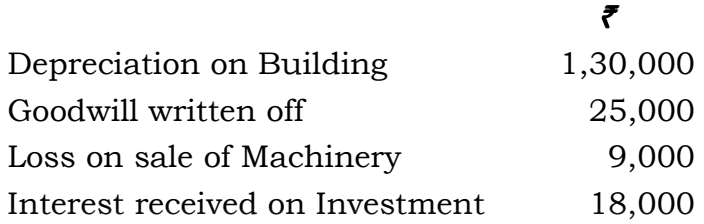

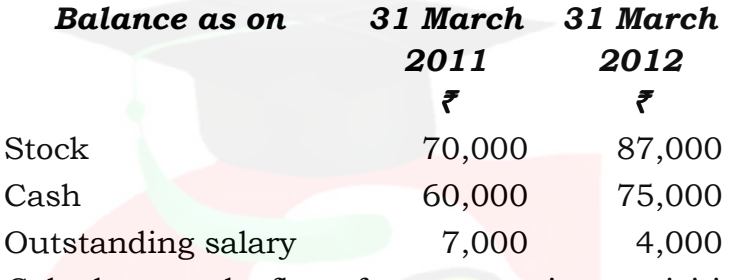

Calculate cash flow from operating activities from the above information.

- 12. रोकड़ प्रवाह विवरण की सीमाओं का वर्णन कीजिए।  $\overline{4}$ Mention the limitations of Cash Flow statement.
- 13. एक कम्पनी ने 30,000 अंशों (10 ₹ प्रति) का निर्गमन किया 3 ₹ आवेदन पर, 5 ₹ आबंटन पर तथा 2 ₹ याचना पर देय थे। 93,200 अंशों हेतु आवेदन प्राप्त हुए तथा भारी आवेदन के कारण आबंटन इस प्रकार करना पड़ा :  $21,000$  आवेदकों को केवल  $10,200$  अंश मिले
	- 50.600 आवेदकों को केवल 12.600 अंश मिले
	- $21,600$  आवेदकों को  $7,200$  अंश मिले

<sup>3008/(</sup>Set: C)

### 3008/(Set: C)  $(9)$

प्राप्त राशि को आवेदन पर लगाने के बाद आबंटन व याचना में समायोजन पश्चात शेष लौटा दिया गया। आबंटन व याचना पर देय सभी राशि वसुल कर ली गई।

अंशों के निर्गमन से सम्बन्धित आवश्यक रोजनामचा प्रविष्टियाँ कीजिए।  $10$ 

A company made an issue of 30,000 shares of ₹10 each payable ₹ 3 on application, ₹ 5 on allotment and ₹ 2 on call.

93,200 shares were applied for and owing to this heavy over-subscription allotment were made as  $follows:$ 

Applicants for 21,000 received 10,200 shares Applicants for 50,600 received 12,600 shares

Applicants for 21,600 received 7,200 shares

Cash then received, after amount due on application was applied towards allotment and call money and balance returned. All money due on allotment and call were realized.

Pass the journal entries relating to this issue of shares.

### अथवा

### **OR**

बकाया याचना तथा अग्रिम याचना (अंशों पर) से सम्बन्धित  $(A)$ प्रावधानों का वर्णन कीजिए तथा इनसे सम्बन्धित रोजनामचा प्रविष्टियाँ भी लिखिए। 5

Mention the provisions and also give journal entries relating to Calls-in-Arrear and Calls-in-Advance.

3008/(Set: C)

### P.T.O.

(B) अंशों की कटौती पर निर्गमन से सम्बन्धित क्या प्रावधान है ? लिखिए। 5

> What are the provisions regarding issue of shares at discount?

14. एक कम्पनी की अधिकृत पूँजी 10 ₹ वाले 4,00,000 अंशों में विभक्त है। इनमें से 1,20,000 अंश पूर्णता चुकता निर्गमित किए हुए हैं।

31 मार्च, 2013 को निम्न शेष थे:

 $12,00,000$  र के 14% ऋणपत्र जिनका शोधन 2% प्रीमियम पर करना है।

₹ ऋणपत्र शोधन फण्ड खाता 10,00,000 ऋणपत्र शोधन फण्ड विनियोग खाता 10,00,000 9.00.000 बाजार मूल्य संचालकों ने 1 अप्रैल 2013 को ऋणपत्रों के शोधन का निर्णय लिया। ऋणपत्रधारियों को विकल्प दिया गया कि वे चाहें तो सारी राशि

नकद ले सकते हैं या फिर सारे समता अंश (पूर्णतया चुकता); 100 ₹ के ऋणपत्र के बदले 8 पूर्णतय<mark>ा</mark> चुकता अंश।

75% ऋणपत्रधारियों ने समता अंश लेने का विकल्प चुना तथा बाकी ऋणपत्रधारियों ने नकद में राशि लेने का विकल्प चुना। विनियोगों को बाजार मूल्य पर बेचकर पर्याप्<mark>त न</mark>कद जुटाया गया तथा ऋणधारियों को <u>भूगतान कर दिया।</u>

उपरोक्त लेन-देनों से सम्बन्धित कम्पनी की पुस्तकों में आवश्यक रोजनामचा प्रविष्टियाँ कीजिए।  $10$ 

The authorised capital of a company consists of 4,00,000 equity shares of  $\bar{\tau}$  10 each. Out of these 1,20,000 shares have been issued as fully paid up.

₹

Balances on 31st March, 2013:

14% Debentures of ₹ 12,00,000 redeemable at  $2\%$ .

Debenture Redemption Reserve A/c 10,00,000 Debenture Redemption Fund

Investment 10,00,000 Market value 9,00,000 The directors resolved to redeem the Debentures

on 1st April 2013 and the holders are given an option to receive payment either wholly in cash or wholly in fully paid up equity shares  $@8$ shares for every  $\bar{\tau}$  100 of debentures.

75% of holders decided to exercise the option for taking shares in repayment and rest for the cash is procured by realizing an adequate amount of investment at the prevailing market value.

Draw up the journal entries (including Cash Book Entries) to give effect to the above transactions.

## अथवा

## **OR**

व्याख्या कीजिए :

 $10$ 

- ऋणपत्रों का पँजी से शोधन तथा  $(i)$ ऋणपत्रों को लाभों में से शोधन से सम्बन्धित प्रावधानों व की  $(ii)$ 
	- जाने वाली प्रविष्टियों का वर्णन कीजिए।

Discuss:

- Redemption of debentures out of capital  $(i)$ and
- Redemption of debentures out of profits.  $(ii)$

3008/(Set: C)

P.T.O.

15. निम्न सूचनाओं से गणना कीजिए:

 $10$ 

- बेचे गए माल की लागत  $(i)$
- (ii) प्रारम्भिक व अन्तिम स्टॉक
- (iii) चालू सम्पत्तियाँ तथा तरल सम्पत्तियाँ, यदि
	- ं स्टॉक आवर्तन अनुपात 5 गुणा हो  $(a)$
	- अन्तिम रहतिया, प्रारम्भिक रहतिया से 10,000 ₹  $(b)$ ज्यादा है
	- बिक्री 6,00,000 ₹  $(c)$
	- सकल लाभ अनुपात 25%  $(d)$
	- चालू दायित्व 40,000 ₹  $(e)$
	- तरल अनुपात 0.75  $(f)$

From the following information, calculate:

- Cost of goods sold  $(i)$
- (ii) Opening stock and closing stock
- (iii) Current Assets and Quick Assets, if
	- Stock turnover ratio is 5 times.  $(a)$
	- Closing stock is  $\bar{\tau}$  10,000 more than  $(b)$ the opening stock
	- (c) Sales ₹ 6,00,000
	- (d) Gross profit ratio is  $25%$
	- (e) Current Liabilities ₹ 40,000
	- $(f)$ Quick Ratio is 0.75

## अथवा

## **OR**

अनुपात विश्लेषण से क्या आशय है ? इसकी सीमाओं का वर्णन कीजिए।  $10$ 

What do you mean by ratio analysis ? Explain its limitations.

## खण्ड - ब

## **SECTION - B**

## (कम्प्यूटरीकृत लेखांकन)

## (Computerized Accounting)

- 1. 'PIN' से अभिप्राय है :
	- (A) निजी पहचान नम्बर
	- (B) गोपनीय पहचान नम्बर
	- (C) असली पहचान नम्बर
	- (D) उपर्युक्त में कोई नहीं
	- 'PIN' stands for :
	- (A) Personal Identification Number
	- (B) Private Identification Number
	- (C) Pure Identification Number
	- (D) None of the above
- 2. निम्न में से किस 'शब्द' का प्रयोग उपभोक्ता द्वारा ATM से डेटा एक्सेस करने के लिए किया जाता है ?  $\mathbf{1}$ 
	- (A) सुरक्षा अंक
	- (B) निजी पहचान अंक
	- (C) जीवमितीय
	- (D) अंकीय हस्ताक्षर

Which of the following term is required to access data for customer through ATM ?

- (A) Security Number
- (B) Personal Identification Number
- (C) Biometric
- (D) Digital Signature

3008/(Set: C)

P. T. O.

 $\mathbf{1}$ 

#### 3008/(Set: C)  $(14)$

- 3. निम्न में से कौन-सा एक डेटाबेस आधारित प्रयोग किया जाता है ? 1
	- (A) कम्प्यूटरीकृत लेखांकन
	- (B) कृत्रिम बुद्धिमत्ता
	- (C) दोनों (A) तथा (B)
	- (D) इनमें से कोई नहीं

Which one of the following is database oriented Application?

- (A) Computerised Accounting
- (B) Artificial Intelligence
- $(C)$  Both  $(A)$  and  $(B)$
- (D) None of these
- 4. स्प्रैडशीट में सूत्र इस्तेमाल करने के लिए कौन-सा चिह्न प्रथम डाला जाता है ?  $\mathbf{1}$

 $(A) =$  $(B)$  \*  $(C) /$ (D)  $%$ 

To enter formula which of the following symbol is used as first character in a spreadsheet?

- $(A) =$  $(B)$  \*  $(C)$  / (D)  $%$
- 5. निम्न में से कौन-सी लघु क़ूँजी का प्रयोग डेटा चिपकाने के लिए किया जाता है ?  $\mathbf{1}$ 
	- $(B)$  Ctrl + Z  $(A)$  Ctrl + C
	- (D) उपर्युक्त में से कोई नहीं  $(C)$  Ctrl + V

Which one in the following key is used to paste data ?

 $(A)$  Ctrl + C  $(B)$  Ctrl + Z  $(C)$  Ctrl + V (D) None of the above

3008/(Set: C)

## $(15)$  3008/(Set: C)

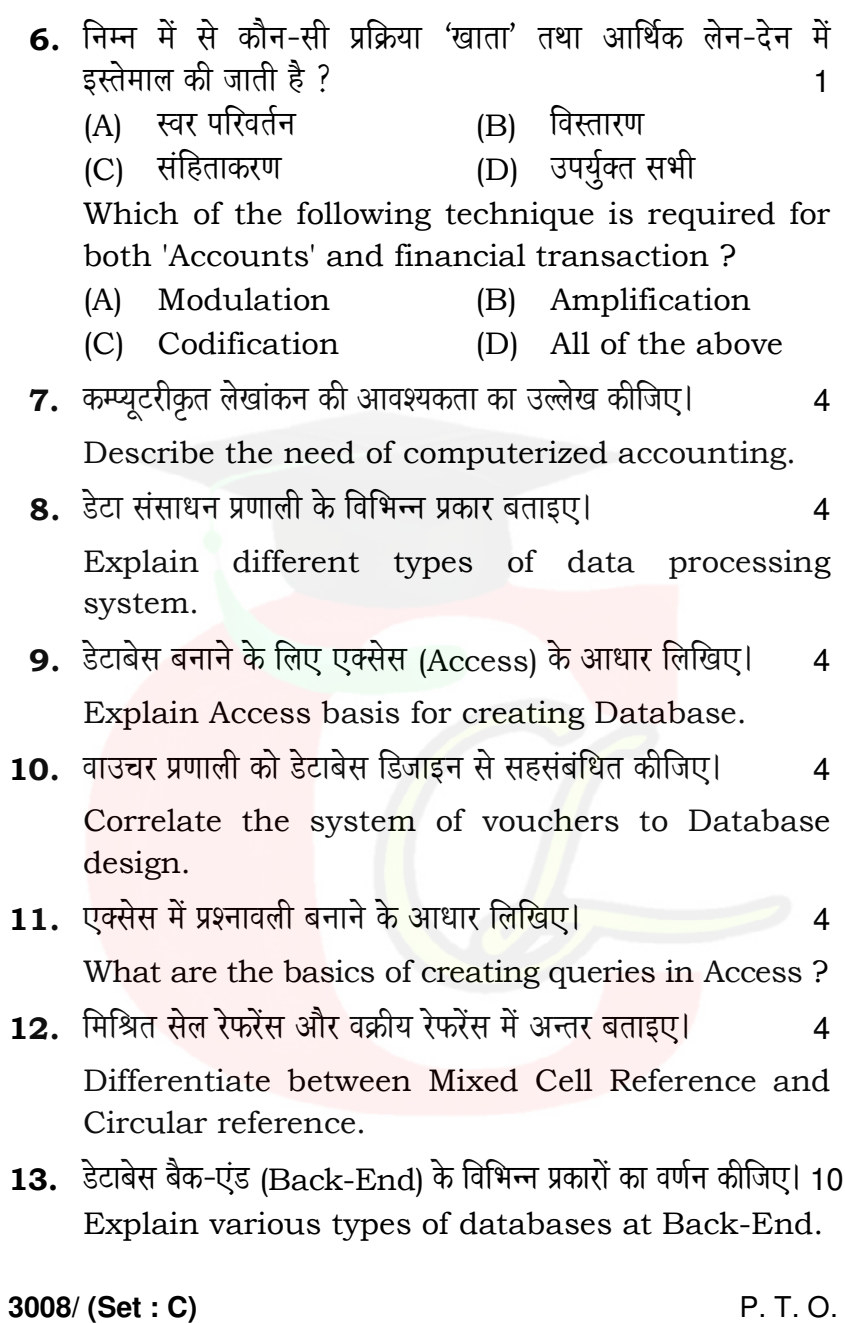

अथवा

**OR** 

रिपोर्टिंग प्रणाली से आप क्या समझते हैं ? एक अच्छी रिपोर्टिंग प्रणाली की विशेषताएँ लिखिए।  $10$ What do you mean by a Reporting System? Explain the essentials of a good reporting system.

14. एम एस-एक्सेस (MS-Access) में बही-खाता बनाने की प्रक्रिया का विस्तृत वर्णन कीजिए। 10 Explain procedures for designing the Ledger Accounts using MS-Access.

### अथवा **OR**

एक्सेस (Access) का प्रयोग करके एक रिपोर्ट बनाइए।  $10$ Design a Report using Access.

15. डोमेन कुलयोग प्रक्रिया और SQL कुलयोग प्रक्रिया में अन्तर कीजिए।  $10$ 

Differentiate between Domain Aggregate function and SQL Aggregate function.

## अथवा **OR**

एक्सेल (Excel) में वर्कशीट बनाने के आधार व प्रक्रियाओं का विस्तृत वर्णन कीजिए।  $10$ 

Explain Excel basis and procedures to create worksheet.

3008/(Set: C)